# **Design Team Number: 04**

# **Design Team Title: Sensor Scavenging**

# **FINAL DESIGN REPORT**

**Team Members:** Josh Mahaffey

Ben McDonald

Jeff Petermann

Jacob Pozderac

**Faculty Advisor:** Dr. Giakos

**Date Submitted:** 4/27/2009

# **Table of Contents**

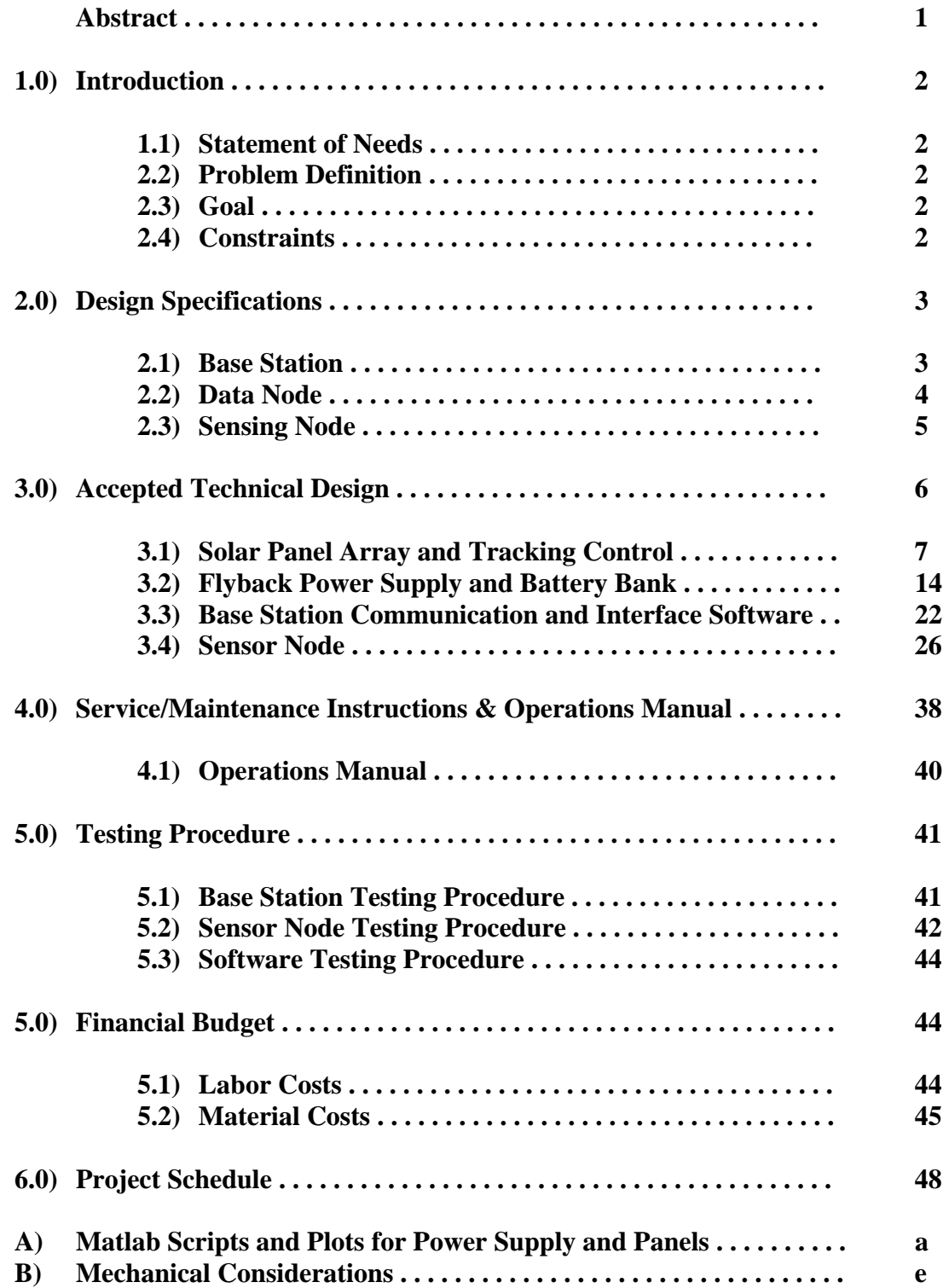

**List of Figures** 

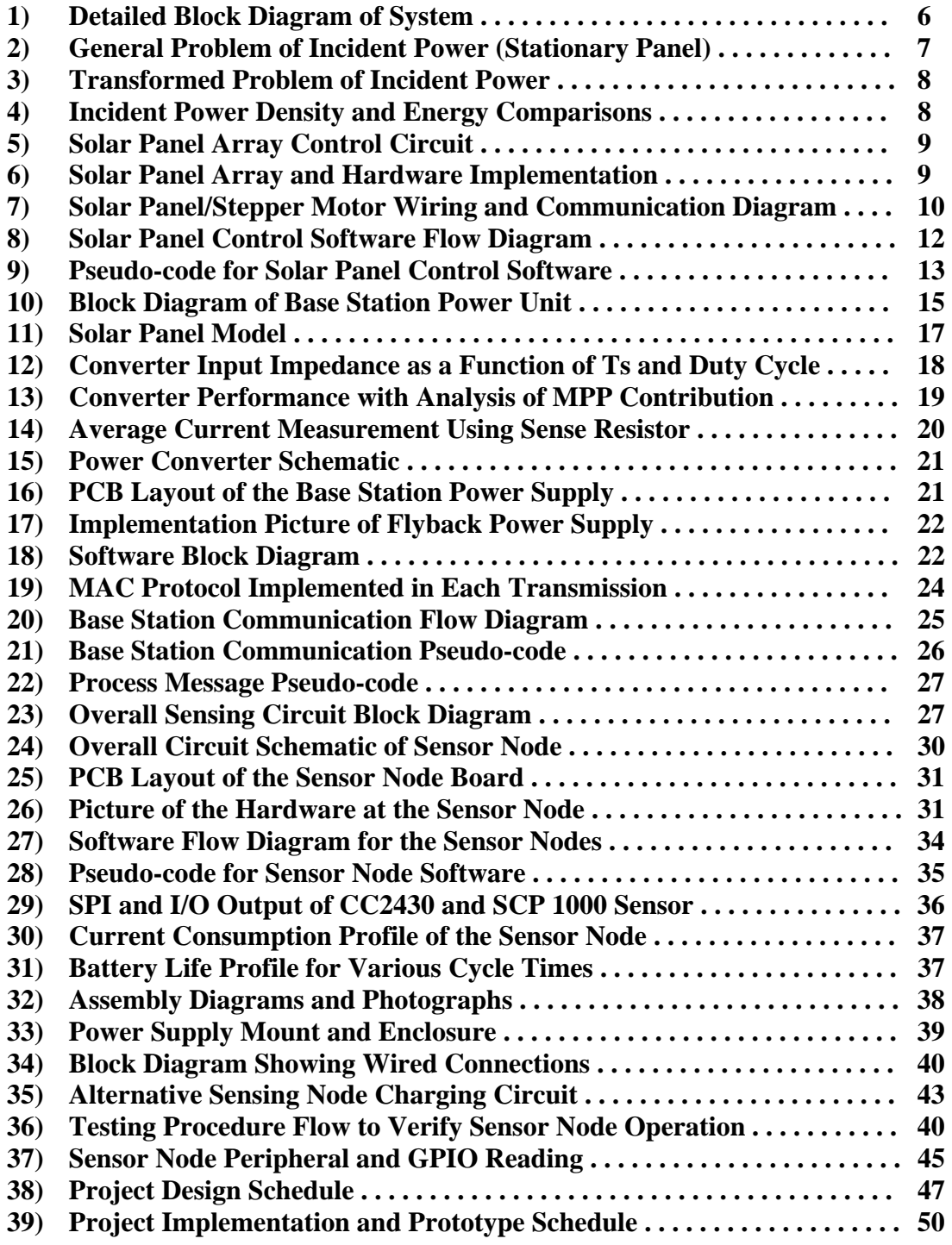

**List of Tables** 

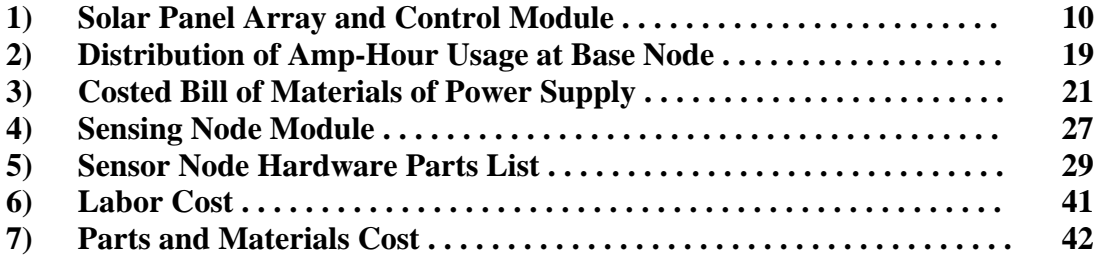

#### **Abstract**

Wireless sensing networks are becoming increasingly common throughout industry, medicine, and consumer electronics. They advantageously allow users to monitor a multitude of information from a single location, typically referred to as the interrogating unit. Individual sensing nodes transmit relevant data back to the interrogator for analysis. The advantage of this hierarchy is that large numbers of sensors can be added to the system with little adjustment.

For industrial applications, the size and nature of the sensing nodes is flexible in terms of power sources and placement. However, other applications, such as space exploration, require placement of sensors in locations that are inaccessible by wiring or power sources. In such a system the sensing nodes are ideally passive or rely solely on received RF energy to perform all operations. A further improvement to traditional sensing networks that would allow for applications in space would be to utilize a standardized communication protocol. This would allow for further expansion of the sensing network. The challenge of incorporating a standard communications protocol in the ideal sensor is that it requires increased transmission times, and hence greater power usage.

The goal of this project is to develop a sensing network that uses a standard communications protocol with sensing nodes that are not constrained by direct wiring or independent power sources. The method will be demonstrated with temperature and pressure sensors; however any desired parameters could be incorporated. The total system will consist of a base station for setting adjustment and monitoring, an intermediate data node used for the short distance transmission of RF energy, and sensing nodes that will monitor the environmental conditions on and surrounding the astronauts.

# **1.0) Introduction**

The significance of a particular advancement in technology is not often fully recognized until it is merged with other technologies to create new possibilities. One such case has been the development of sensing networks. The combination of three areas of research has produced a new paradigm of possibilities.

First, many wireless communication protocols have adapted an "ad-hoc" hierarchy. In an ad-hoc network, individual devices, or nodes, work cooperatively to pass data through the network. This decreases the burden on the nodes in terms of power and transmission requirements. Secondly, the advent of many low power and even passive sensors has made the acquisition of environmental data easier. These sensors are less constrained in terms of where they may be placed given their minimal power requirements. Third, successful deployment of miniaturized nodes in industrial applications, such as RFID, has provided an example of the value that can be added to a process and resulting economic viability. This project combines these three principles in the specific application of space exploration.

# **1.1) Statement of Need:**

This project is being underwritten by NASA to specifically explore the possibility of combining a low power or passive sensing network with existing (mature) wireless protocols. The advantage of this is to expand the range over which a network can exist to a potentially unlimited number of sensing nodes and the added robustness of a actively supported communications standard. Lastly, it also standardizes the requirements necessary for deployment.

# **1.2) Problem Definition:**

With the addition of a robust wireless protocol brings the challenge of increased power requirements. Sensing nodes need to be deployed in an ad-hoc fashion which is dynamic. For the purposes of this prototype however, a specific function will be examined. The sensing node locations will be assumed to be on equipment, gear (i.e. space suit), or astronauts themselves. Astronauts may however not be necessarily located within close proximity to other astronauts or sensing nodes.

# **1.3) Goal:**

The goal of this project is to incorporate a low power or passive-natured sensor network utilizing the Zigbee protocol.

# **1.4) Constraints:**

The prototype will have the capability to monitor sensors within a 75m range initially. Sensors will be free from external wiring and small enough in nature to mount anywhere within a space suit. Two specific parameters will be used for trial; however the focus will be on the network implementation and could be expanded to suite a wide variety of collected data.

# **2.0) Design Specifications**

To achieve the goals and overcome the constraints outlined in Section 1.0, the following network hierarchy has been conceived:

The sensing network consists of the basic units as shown in Figure [1]:

### **2.1) Base Station**

Drawing its energy from the environment, the station will consist of a display unit and a controller unit allowing the user to view vital information, program update rates, and perform long distance communication. This will provide NASA long range visibility of the network. The base station will be required to communicate with the sensing network itself at a distance of 75m.

# **2.1.1) Mechanical Design:**

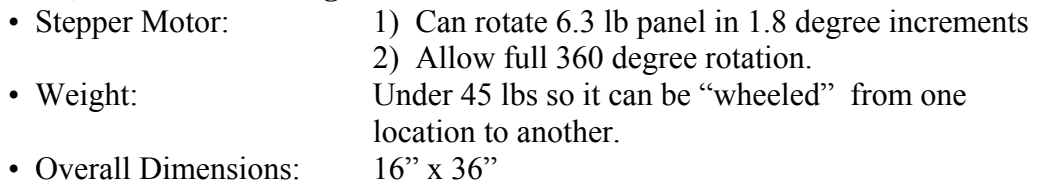

# **2.1.2) Power System:**

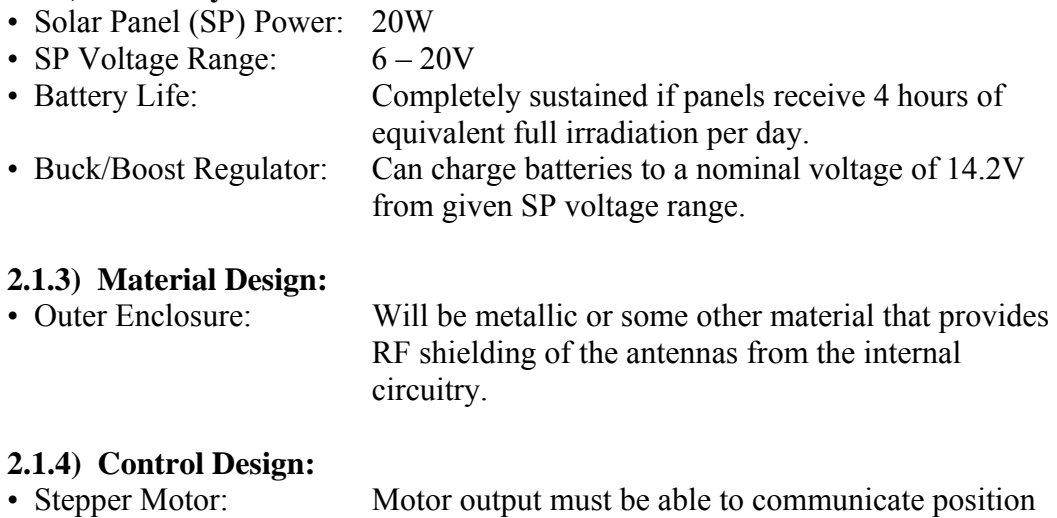

 accurate to within 1.8 degrees. • Buck/Boost Regulator: Feedback of output voltage and calculations based on A/D measurements from the solar panel will provide data to calculate proper duty cycle for maximum power point tracking and voltage regulation.

### **2.1.5) Electrical Design:**

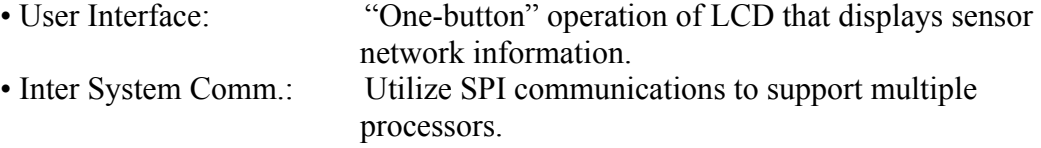

# **2.1.6) Radiation Design:**

• Transmit Distance: 75 meters

### **2.1.7) Economic/Ergonomic:**

• Wheeled Enclosure: To effectively move 45 lbs easily the structure shall be wheeled. • Transportability: External features such as antennas and the solar panel shall be attachable/detachable to allow for easier transportation.

# **2.2) Data Node \*\***

Due to the small size of the sensing nodes, they will not have sufficient resources transmit 75m with the added constraint of using the Zigbee protocol reliably. The Data Node will handle processing of the passive nodes and have sufficient power to transmit back to the base. Although in the proposed scenario it may not be feasible to always have the base station in close proximity to the sensing nodes, it is reasonable to assume that there may be some provision for an intermediately sized node that can work cooperatively with them to transmit data to the base station.

#### **2.2.1) Mechanical Design:**

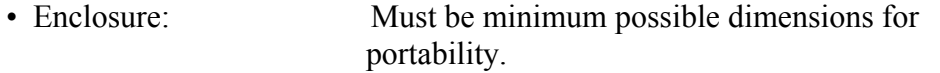

#### **2.2.2) Power System:**

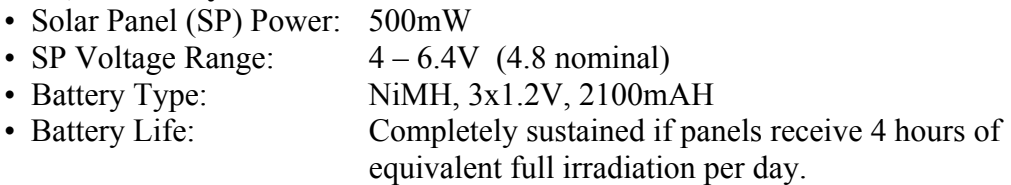

#### **2.2.3) Material Design:**

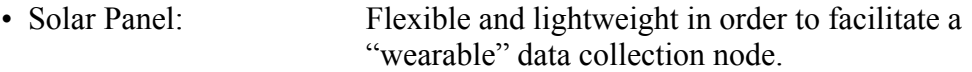

#### **2.2.4) Electrical Design:**

• Ability to transmit via wireless protocol 75m.

#### **2.2.5) Radiation Design:**

• Must be able to receive data from the sensing nodes within 2.5m minimum.

#### **2.2.6) Economic/Ergonomic:**

• Size/wiring must be small and unobtrusive to permit easy attachment to the outside of a spacesuit.

\*\* The data node was not necessary in the final implementation.

# **2.3) Sensing Node:**

The sensing node will contain the actual sensor(s). These will be made as small as possible to permit location in a wide variety of places, such as within areas of a spacesuit (i.e. within range of astronauts' core body heat) or on sensitive equipment. The sensing node will be capable of short distance communication, at least 2.5m to report data to a data node. Since the data node has increased power harvesting, it can facilitate transmission back to the base station at greater distances.

# **2.2.1) Mechanical Design:**

See 2.2.4 (Interconnects) and 2.26 (profile).

# **2.2.2) Power System:**

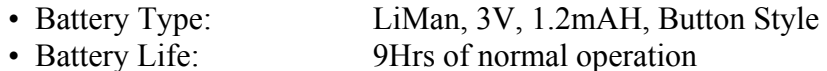

# **2.2.4) Electrical Design:**

Note: NASA is most concerned with the implementation of the sensing network communications. For the purposes of developing a prototype, the parameter of interest for demonstration will be temperature.

• Temperature Range:  $-30^{\circ}$  to 150° C

• Separate data analysis portion of PCB from sensors through interconnects so that nodes can be outfitted with other sensors for future upgradeability.

# **2.2.5) Radiation Design:**

• Ability to report sensor data a minimum distance of 2.5m.

# **2.2.6) Economic/Ergonomic:**

• Designed for minimum height profile to allow flexibility in placement.

# **3.0) Accepted Technical Design:**

The following section outlines the implemented system. Figure [1] shows a block diagram of the entire system. Detailed explanations of each portion of the block diagram are covered in the following order:

- 3.1. Solar Panel Array and Control;
- 3.2. Power Supply and Battery Bank;
- 3.3. Base Station Communication and Interface; and
- 3.4. Sensor Node Operation.

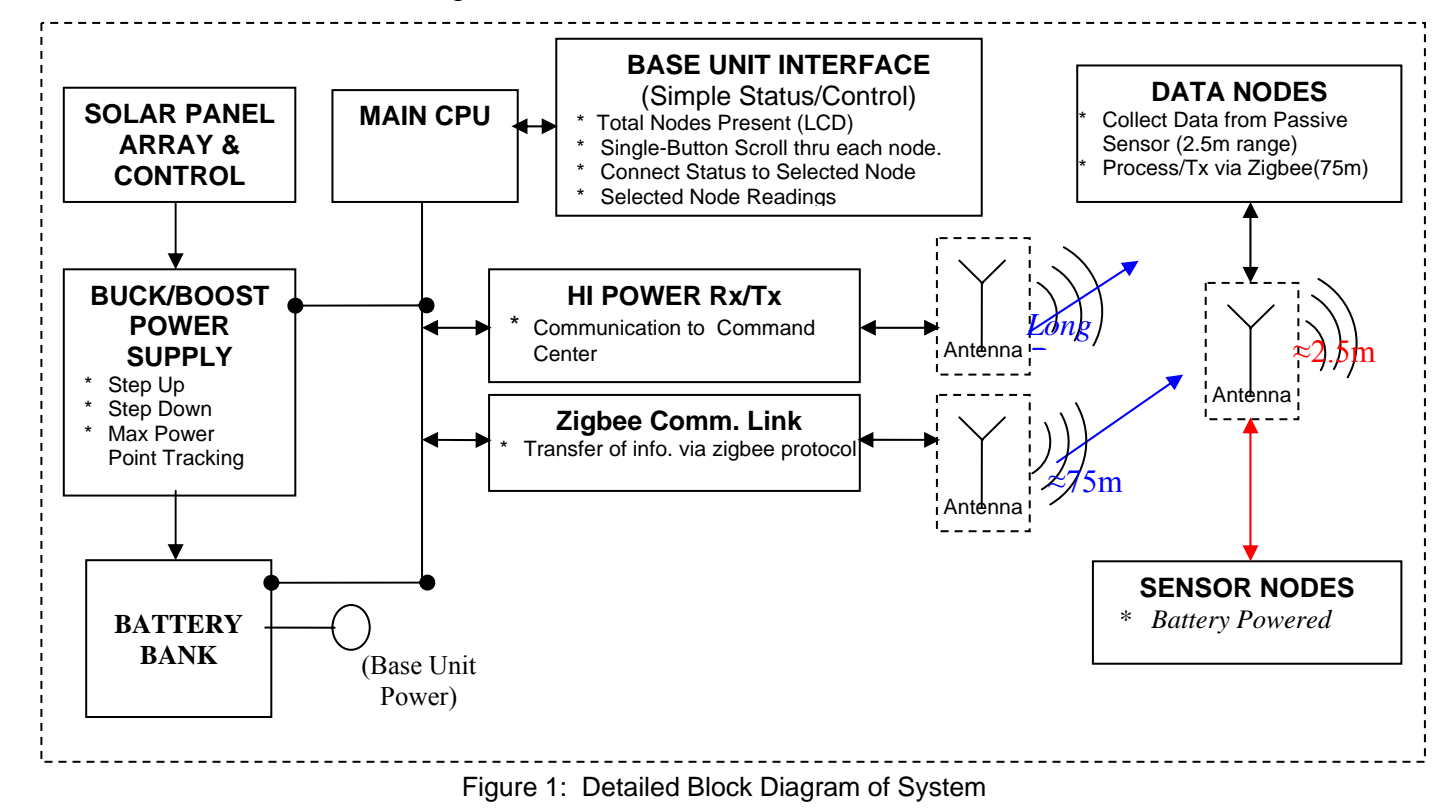

### **3.1) Solar Panel Array and Control: (See Figure[18])**

*Author: Ben McDonald* 

#### **3.1.1) Theoretical Advantage of Solar Tracking**

*Author: Josh Mahaffey* 

Before introducing the design aspects of a solar tracking mechanism, consider, first, the theoretical advantage of such a tracking scheme.

Most photovoltaic applications utilize harvested solar energy from a stationary solar panel; however, the novelty of this project lies in the ability to implement an algorithm that tracks the azimuthal position of the sun throughout a given period of sunshine. In order to quantitatively understand the advantages of this expanded capability, consider the following scenario: a solar panel is fixed at some elevation angle  $\theta$  and azimuth  $\varphi$  as shown in figure [2]. The panel is oriented such that, at midday, the solar panel achieves maximum irradiation; however, at the beginning and end of a day it receives zero, and throughout the other periods, only a portion of the sun's radiated energy is incident on the panels

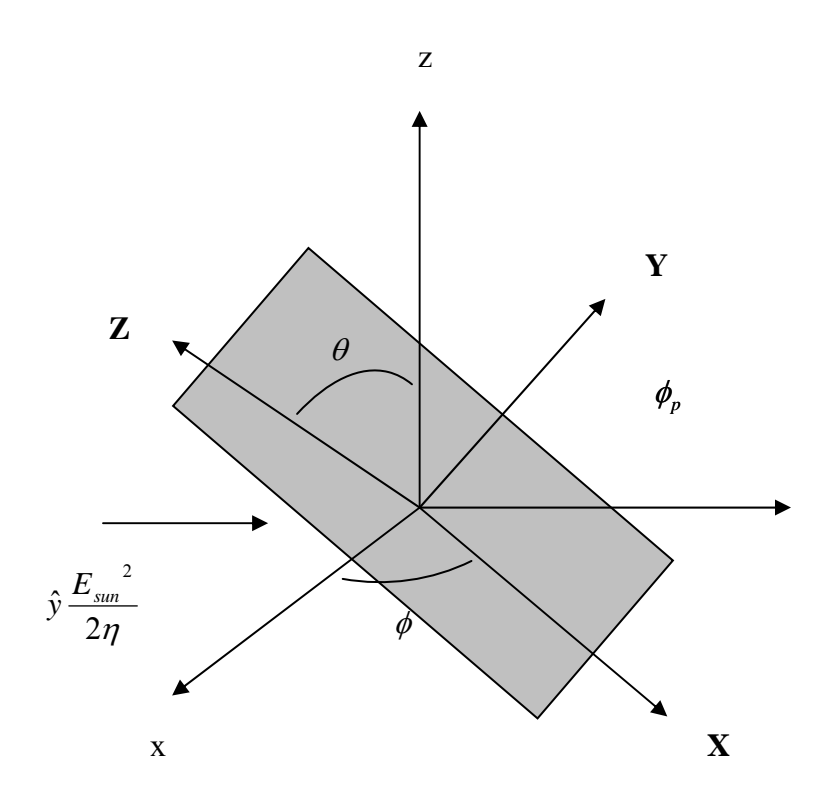

Figure 2: General Problem of Incident Power Density

Obtaining a relation for power density incident on the panels in relation to  $\theta$  and  $\varphi$ using figure [2] is somewhat difficult to anlyze. Therefore, in order to quantify this relation, one may transform the problem of figure [2] into a much simpler one by using Euler angles. The result of this transformation is that of figure [3]. One can see that after this relatively simple manipulation a direct relationship is obtained between

the azimuth and elevation with respect to the average power density that is incident on the panels. This relationship is given as

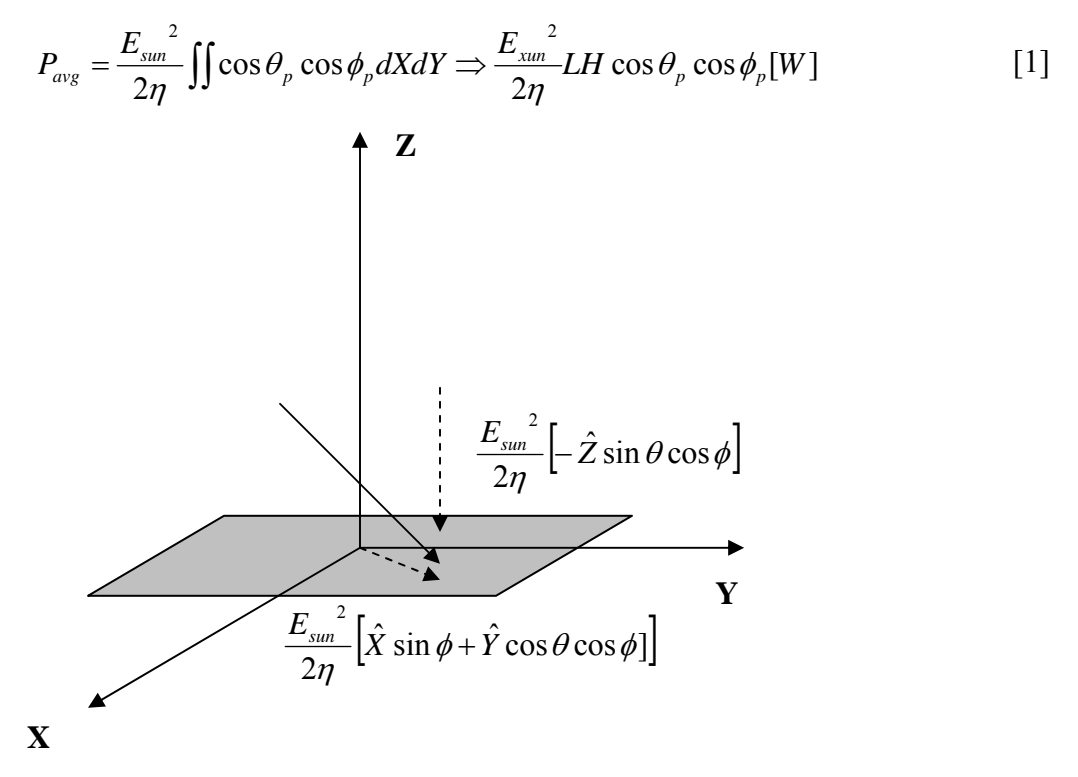

Figure 3: Transformed Problem of Incident Power Density

Utilizing equation [1], one may assume that the elevation is fixed at a position that optimizes the sun's output energy such that  $\cos\theta = 1$ . By tracking the sun's azimuthal position throughout a given day, it is assumed possible to receive 100% of the available radiation. This assumption, along with the equation derived above, yields the comparison plots shown in figure [4].

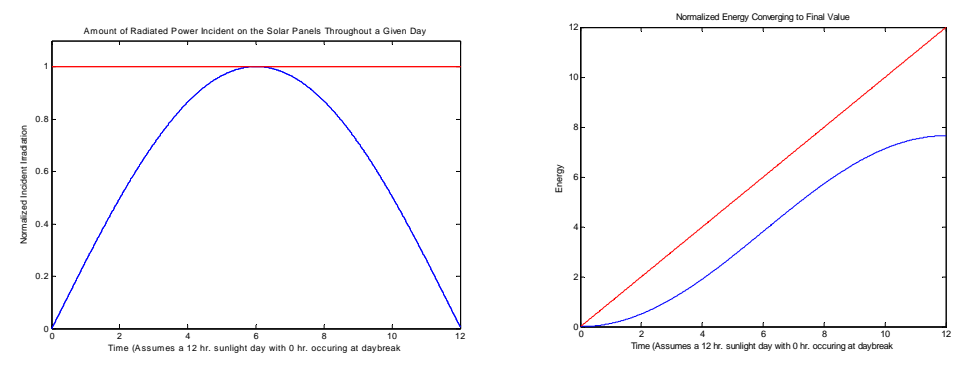

Figure 4: Incident Power Density and Energy Comparisons

From the figures above, it is apparent that the energy attained from a stationary panel would be less than 67% of the total energy attained by simply adding tracking capability to a solar system. This simple example demonstrates the the necessity of a proper algorithm and mechanical capability to track the positioning of the sun. For

this reason, having tracking capabilities is obviously a key criterion for the design of a system which is capable of maximizing the solar energy gain.

# **3.1.2) Overview of Solar Panel Tracking:**

In this section, the method, mentioned in the theory above, of ensuring maximum energy harvesting is expanded to practicality.

After setting the solar panel at an optimum elevation angle,  $\theta$ , based on the position of latitude, the azimuthal angle is tracked throughout a given solar day. In order to track the maximum intensity of the sun, the solar panels are used as more than an energy source; they are utilized as sensors to monitor the open circuit voltage (Voc). Based on the voltage changes, the panels are able to determine if the sun's position has shifted, and move to the new location. The circuit used to complete this task is below in figure[5]. The hardware and mechanical construction of the solar panel array is shown in figure [6]. Refer to the block diagram and module in figures [7] and table [1] for explicit functionality and electrical characteristics.

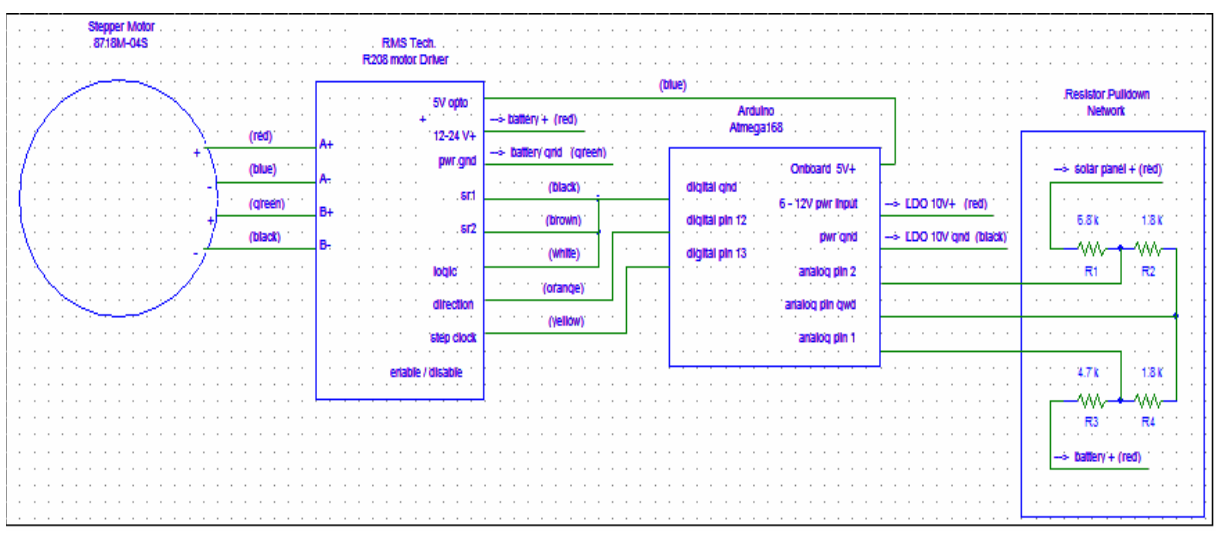

Figure 5: Solar Panel Array and Control Circuit

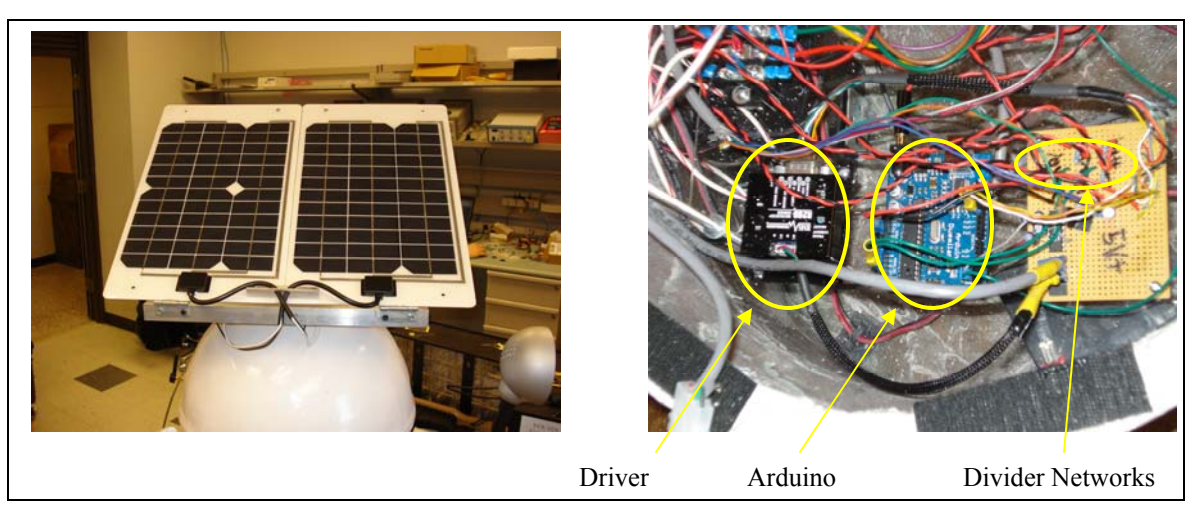

Figure 6: Solar Panel Array and Hardware Implementation

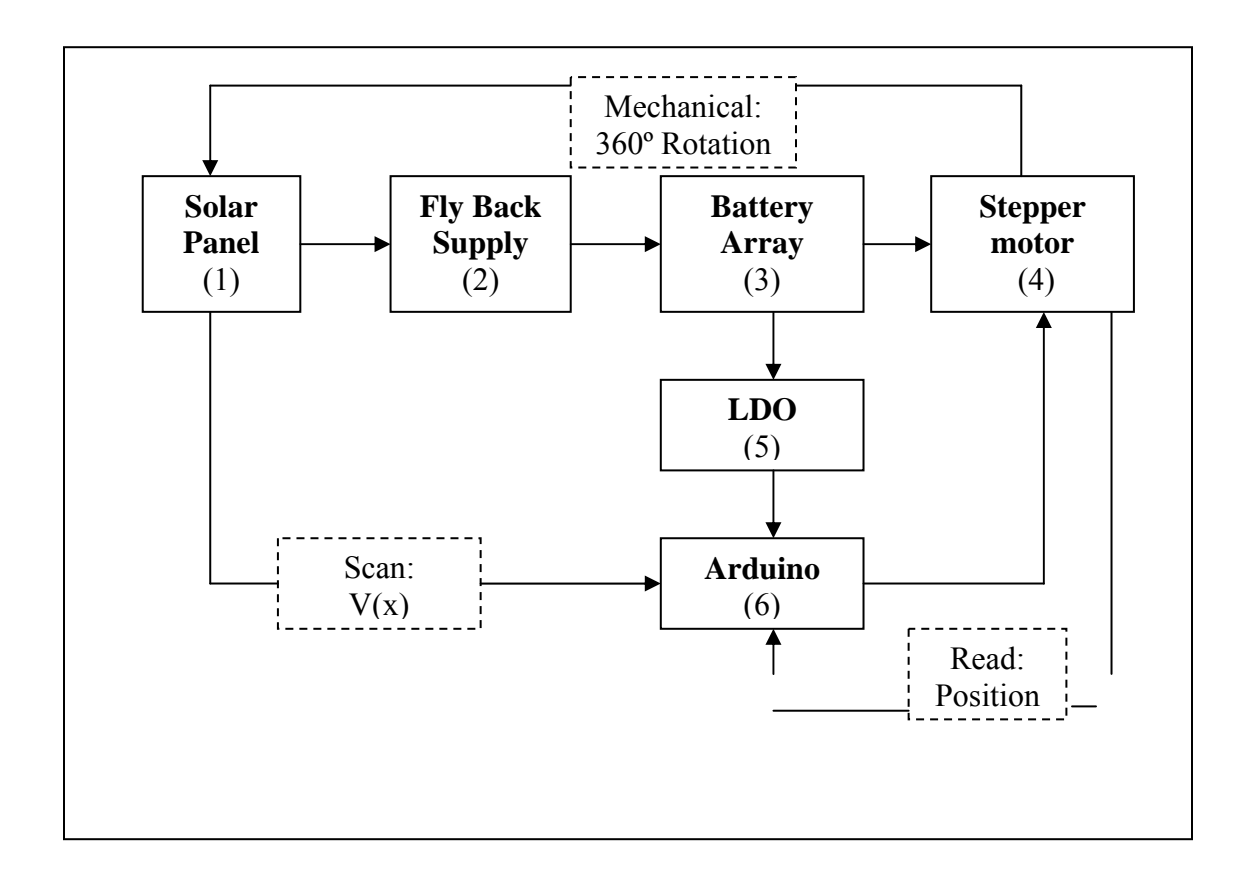

Figure 7: Solar Panel/stepper motor wiring and communication diagram with power supply.

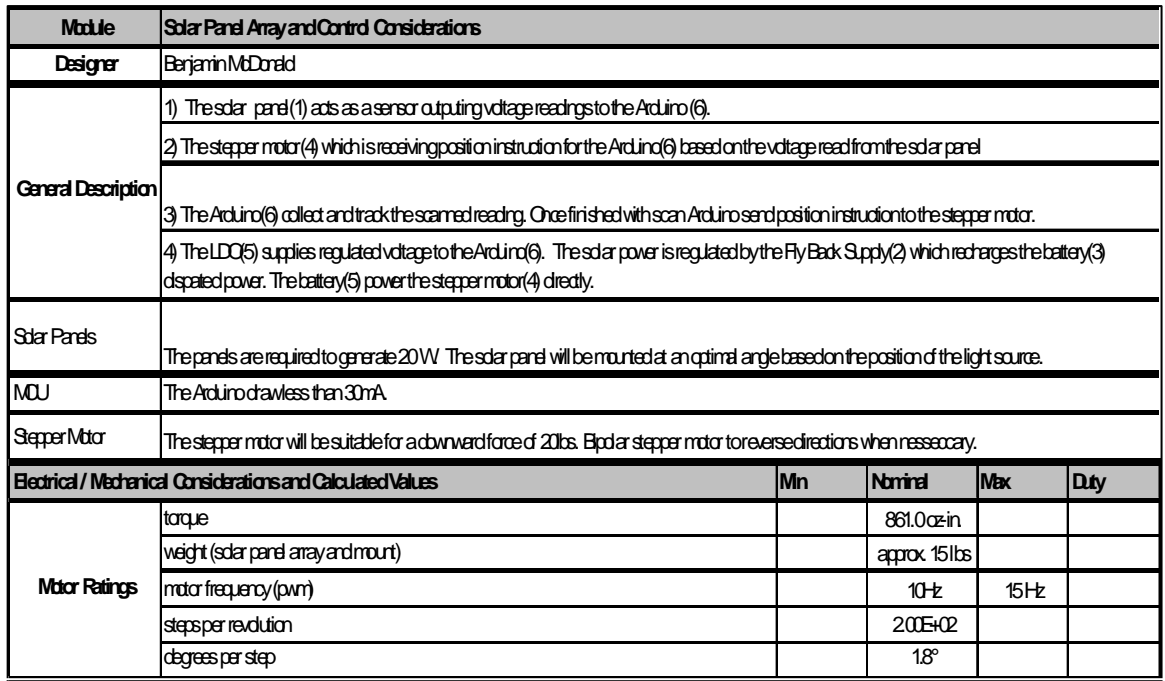

Table 1: Solar Panel Array and Control Module.

### **3.1.3) Position Tracking Software**

Figure [8] explains in the process of logic in the tracking control algorithm in the form of a flow graph, while figure [9] shows the pseudo-code implementation. Upon system start-up, the panels are rotated by the stepper motor 360 degrees (in 1.8 degree increments) and the voltages are at each of the 200 positions are scaled by a resistive network and read into the arduino chip as depicted in figure [5]. The motor position of maximum open circuit voltage is stored into the arduino's memory; at the end of the 360 degree rotation, the panels shift back to the location of maximum irradiation (based on the open circuit voltage).

Since the sun is documented to move approximately 15 degrees per hour, the program's primary while loop occurs only after a thirty minute delay after locating the position of maximum open-circuit voltage. The panels will scan approximately 20º for each reading (10º to the left and the right of the current position), and rotate to the position where the maximum voltage was detected. Initially, wiring constraints were the reason for the three possible paths shown in the flow diagram of figure [8] (1. go to the maximum position; 2. rotate 360 degrees minus the maximum position; and 3. rotate 360 degrees plus the maximum position). In this manner, the panel will never rotate 180º in either direction, and the minimal wiring length could be calculated. However, a method was derived whereby very little solar panel wire is necessary, and there is no chance of the wire becoming entangled on any other part of the enclosure. This innovative solution will be introduced in appendix B. Although this methodology would allow the panels to track the position of the sun without the need for implementing the three options described above (eg. all that is necessary is to find the position of maximum voltage and direct the panels there), new code was not developed because the of the last minute implementation of this new wiring system.

The final portion of the flow diagram and pseudo-code is for the saving of wasted power consumption. During dark hours, the panel voltage was observed to never exceed an open-circuit voltage of nearly 0.25 V of a maximum of 5.0 V. As a result, 0.25 V is considered the threshold "dark" voltage of the panels. If the voltage of the panels drops below this threshold for a pre-determined amount of time (in this case five minutes) the main loop will enter a 1 hour delay. Once the delay is entered, the voltage will be read periodically; however, if the panel voltage does not rise above 0.25 V during the "dark" delay, the program assumes that the panels, indeed, entered a period of no sunlight. On the other hand, if the reading is above the threshold, the code falls back into the main program loop. This serves as a "sanity check" for the program just in case the panels enter dark mode due to an anomaly other than darkness (eg. if someone stands in front of the panels). A counter is updated every hour for 10 hours (representing the ten hours of night); the program will fall back into the program loop once the counter is exceeded.

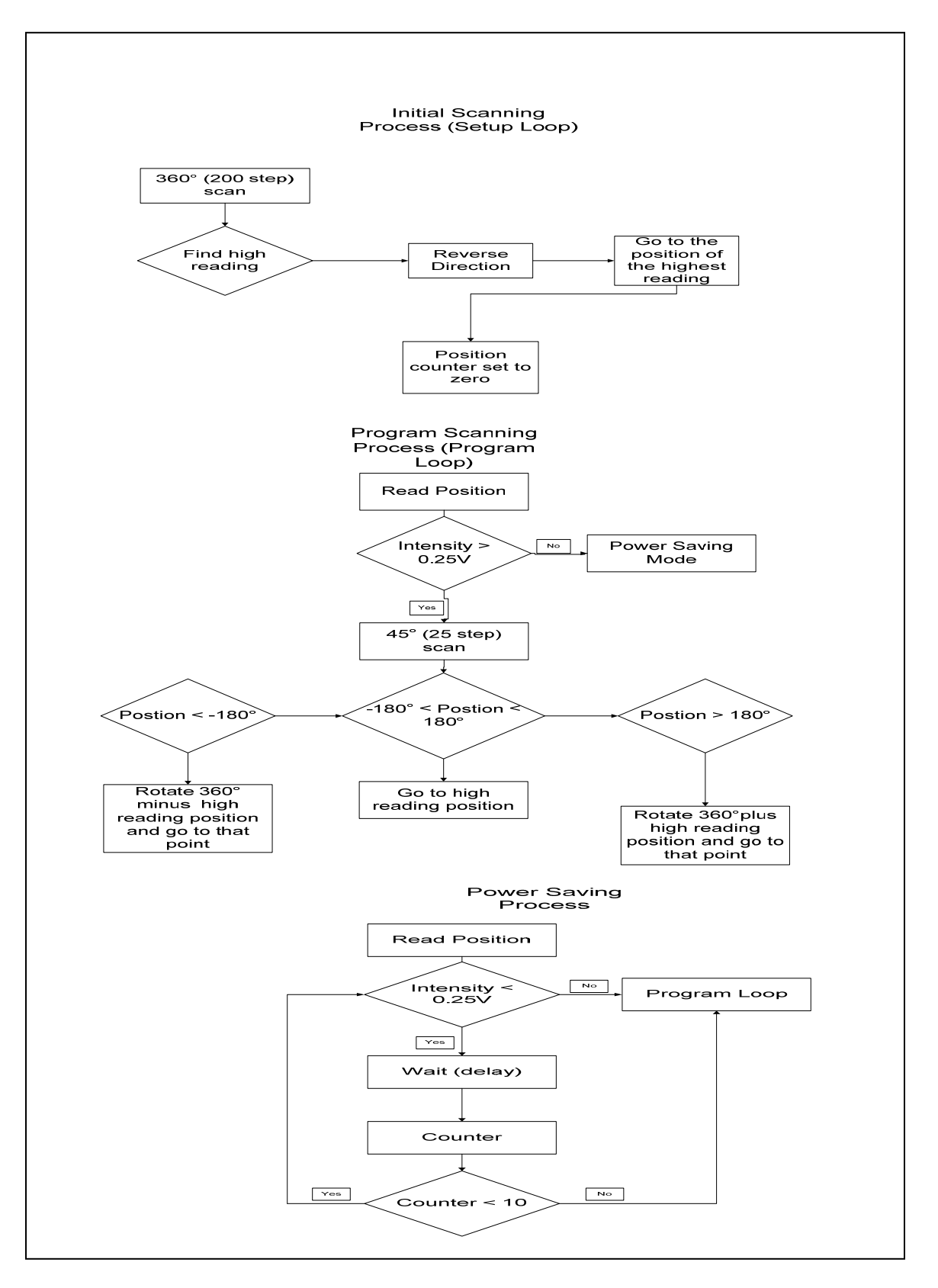

Figure 8: Solar Panel Array and Control Module Software Flow Diagram.

# **3.2) Flyback Power Supply & Battery Bank (See Figure[])**

# *Author: Jeff Petermann*

The original design of the power supply called for a *buck-boost* topology. The most simply implemented version of this uses a single inductor, however it has the distinct drawback that the output is inverted. This was solved by using a coupled inductor, to correct for the inversion. Next, the turns ratio was adjusted to lower the peak input current. The system in its final implementation would be more aptly referred to as a discontinuous current mode (DCM) flyback.

The DCM mode allowed for easier implementation of Maximum Power Point Tracking Algorithm (MPP), to maximize the energy harvested by the system, by lowering the processing requirements (DCM impedance is not directly altered by the load). In addition, Flyback Power Supplies are capable of operating in both buck and boost so the output can be regulated to 14.2V from the 8-22V solar panel (photovoltaic module or PVM) input.

# **3.2.1) Detailed Block Diagram:**

Figure[10] shows flyback converter with connections. Blocks with dashed lines indicate functions being performed, while solid lines indicate hardware/component blocks.

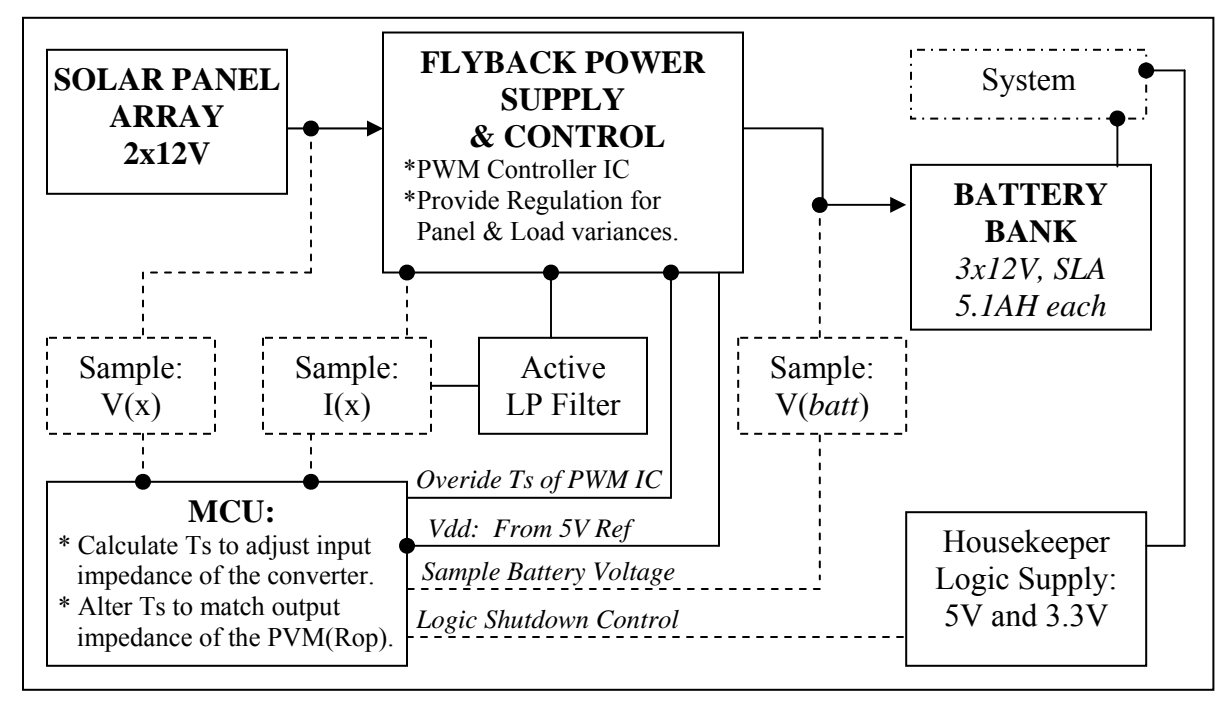

Figure 10: Block diagram of base station power unit.

# **3.2.2) DCM Flyback Relations**

To permit rapid calculation of parameters, a Matlab script was used to take any necessary input specifications and estimate design parameters. The results of the simulation are shown in the Appendix using Matlab's publishing feature. In summary design relations were taken from [2] and are as follows:

#### *Input Parmaters Required:*

 Minimum Expected Input Voltage Maximum Expected Input Voltage Voltage Rating of Switching Element Desired Nominal Switching Frequency (3 can be simulated at once) Voltage Output Power Output Al value of the core being used  $(H/N^2)$ 

Core Effective Area

### *Steps/Equations:*

- 1) Calculate a range of Turns Ratios based on Max FET Rating (2).
- 2) Calculate Ton for worst case input condition (3).
- 3) Calculate desired inductance (4).
- 4) Calculate peak current (5).
- 5) Calculate the required turns for a given core (6).
- 6) Calculate Peak Flux Density for the Core (7).

 Note, that some energy relations are included in the simulation but do not apply to the results presented in this design. Lastly the required wire size is estimated by assuming that 500 circular mils / Ampere(RMS) is sufficient.

$$
\frac{Np}{Ns} = a = \frac{V_{\text{switch-mx}} - V_{\text{in-min}}}{V_{\text{out}} + 1} \quad [2] \qquad T_{\text{on-max}} = \frac{(V_{\text{out}} + 1) * \left(\frac{Np}{Ns}\right) * \left(D_{\text{Max-Duty}} * T_s\right)}{(V_{\text{in-min}} - 1) + \left(V_{\text{out}} + 1\right) * \left(\frac{Np}{Ns}\right)} \quad [5]
$$
\n
$$
L_p = \frac{(V_{\text{in-min}} * T_{\text{on}})^2}{(2.5 * T_s * P_o)} \qquad [3] \qquad I_{pk} = \frac{V_{\text{in-min}} * T_{\text{on}}}{L_p} \quad [6]
$$

$$
N_{p} = 1000 * \sqrt{\frac{L_{p}}{N_{s}}} \qquad N_{s} = \frac{N_{p}}{a} \quad [4] \qquad B_{peak} = \frac{V_{in-min} * T_{on} * 10^{8}}{N_{p} * A_{e}} \qquad [7]
$$

#### **3.2.3) Maximum Power Point Tracking (MPP):**

Aside from the basic function of regulating 14.2V to the system batteries, the system implements a maximum power point tracking algorithm. The MCU (Atmel TINY13V, 8 bit) controls the switching period of the supply via it's PWM output. The TI PWM controller will adjust the on time( $T_{on}$ ) of the switching MOSFET (see schematic, Fig[15]) by comparing an error signal taken from the output to a fixed reference. This  $T_{on}$  is proportional to a peak input current for a given input voltage condition, and represents the energy required to maintain regulation.

Further, the MCU will adjust the PWM switching frequency  $(T<sub>s</sub>)$  by increments of 1.67uS between the ranges of 16.67uS to 37.5uS. This corresponds to PWM

switching frequencies of 27-60KHz. This effectively changes the input impdance of the converter as demonstrated in [1]. The input power is estimated by the MCU through sampling of the voltage and peak current on a cycle-by-cycle basis. Subsequent cycles are compared to determine if the incremental adjustment resulted in an increase of input power or a decrease. If it has decreased,  $T_s$  will be incremented in the opposite direction. When the change in input power equals 0  $(dP=0)$ , then the maximum power point has been reached. At this condition Rop=Ri and the optimal balance exists between  $T_{on}$ ,  $T_s$ , and their relationship to the PVM conditions.

To demonstrate this graphically, Figure[11] shows the current, power, and output impedance (Rop) relationship versus voltage of a solar panel at typical conditions. This is the typical plot based upon the model presented in [1]. A Matlab script included in the appendix allows this curve to be simulated for varying conditions of power density and temperature. Rop is simply the V/I from the first curve and is considered the PVM's output impedance.

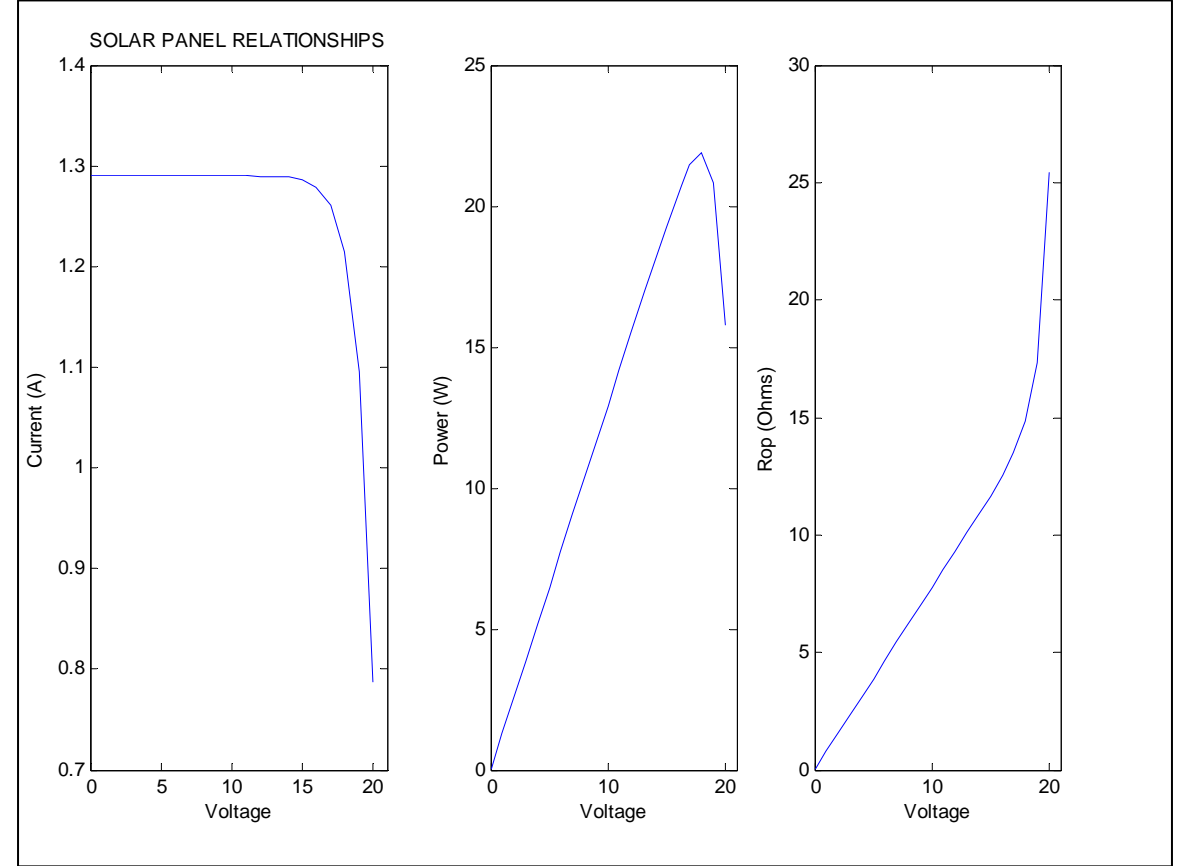

Figure 11: Solar Panel Model

The maximum duty cycle allowed by the PWM module of the MCU is 95% while the minimum is effectively 0. Varying load conditions will demand larger amounts of energy and hence longer  $T_{on}$ 's or higher duty cycles. Figure[12] demonstrates the theoretical capture range of input impedances for 3 duty cycles over the range of allowed  $T_s$  periods. The converter can match an impedance of 4.7 ohms. The typical solar panel depicted in figure[12] has in input voltage of 6V at this point which is

well below the panel's useable range. This demonstrates that system can take on an appropriate combination of duty cycle and Ts to match any typical load presented by a PVM module.

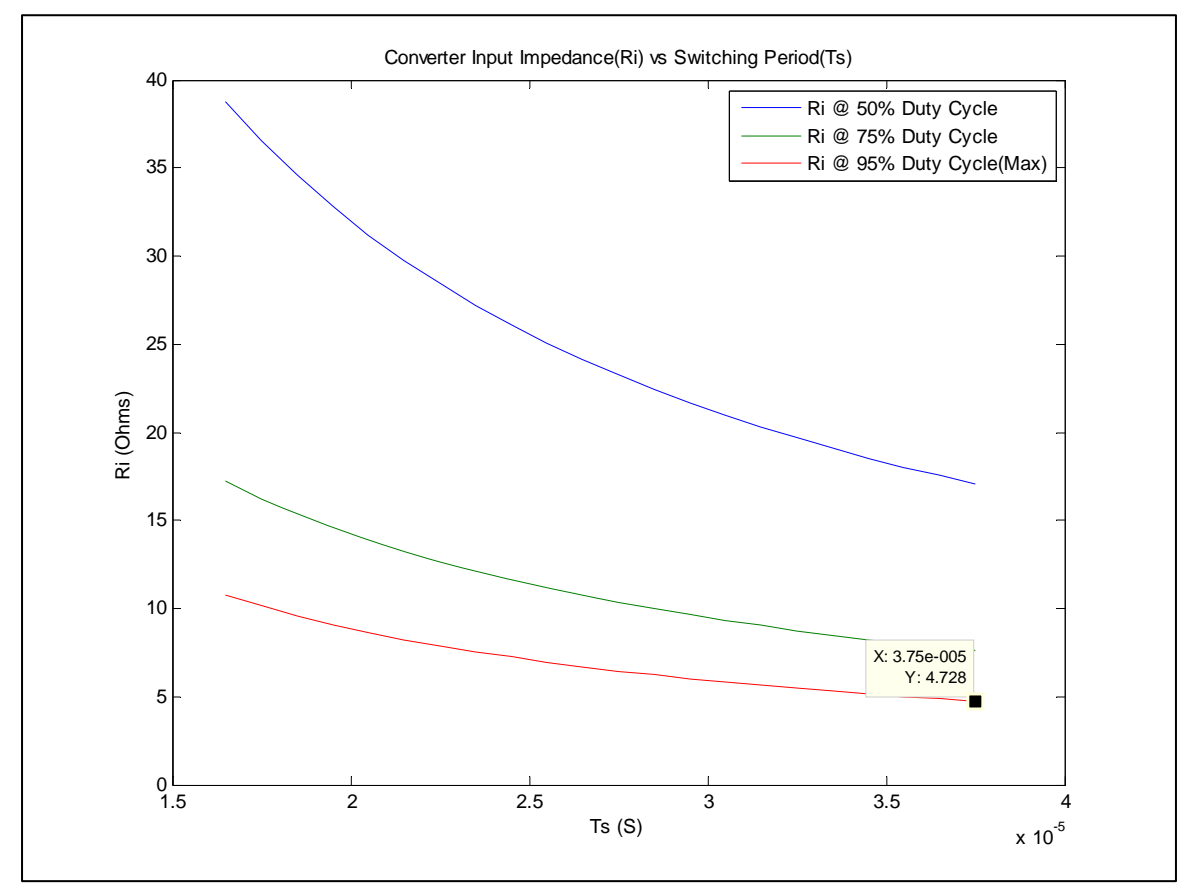

Figure 12: Converter Input Impedance as a function of Ts and Duty Cycle

# **3.2.4) Additional Features Available:**

Added functionality can be implemented in the present PCB design through modification of the MCU's firmware. The battery voltage is connected to one of the AD channels via a resistor divider so the MCU can sample it. This could be potentially used to implement a charging cut-off at either the full or catastrophically low condition.

Also, there are two LDO's used to generate logic level votlages for the rest of the system. These devices are equipped with a shutdown feature which has been tied to the MCU I/O. To save power in an emergency battery situation, the logic in the base node could be put to sleep by the MCU.

# **3.2.5) Results and System Requirements:**

Figure[13] shows the performance of the power supply over the range of 10-22V inputs. For comparison, these tests were run with and without the MPP algorithm implemented. The MPP is strictly implemented through software and can be

completely disabled in the MCU's code. When not in MPP mode, the power supply operates at a nominal PWM switching frequency of 29.9KHz.

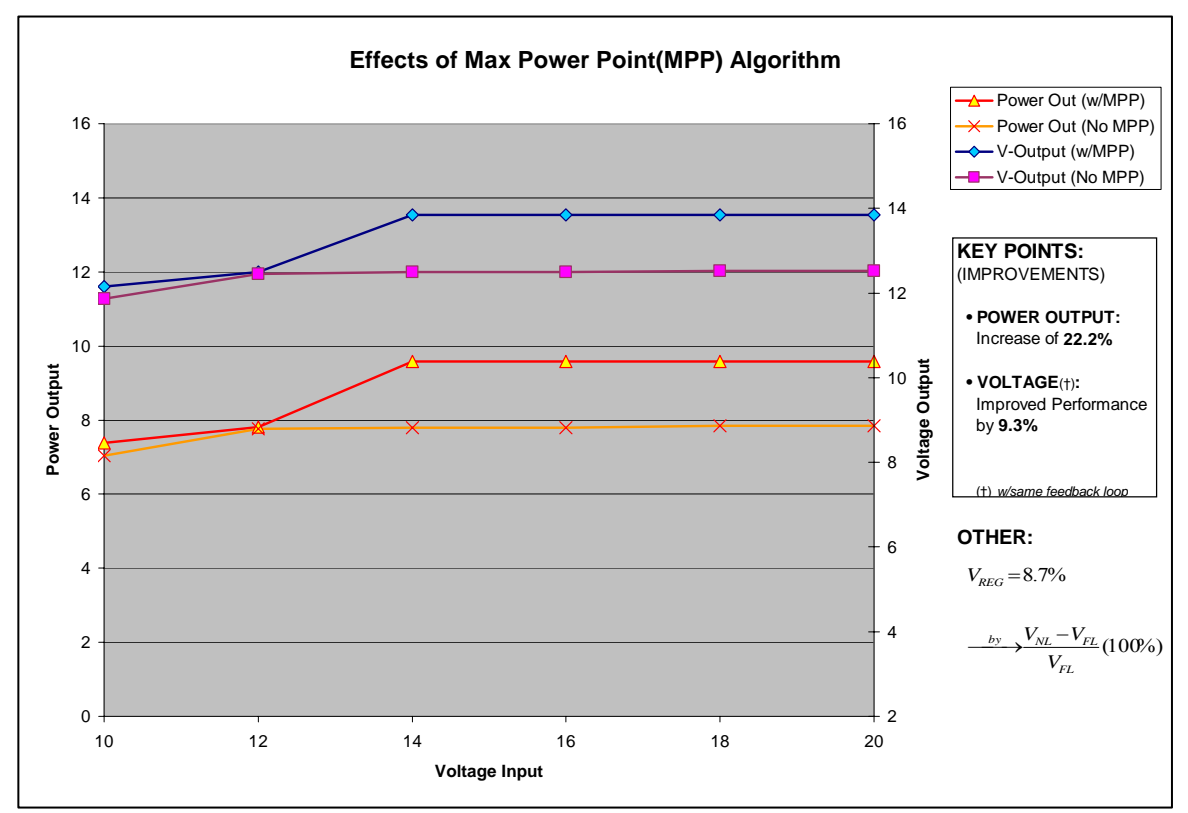

Figure 13: Converter Performance with Analysis of MPP Contribution

The MPP algorithm improved Full Load Votlage Regulation by 9.3% while increasing the power output of the system to 22.2% based on the range of operating supply voltages. Voltage regulation was a respectable 8.7% given the added capabilities of the converter.

The final power system requirements are shown in Table[2]. Average current consumption was determined using low-value current sense resistors in series with their respective major components. As an example, Figure[14] shows the average current draw of the base node communication module. For testing one transmission burst was measured, however the actual current draw was 14.2mA continuous plus the 2.28mS burst substituted into equation 8.

In addition, the complete schematic is shown in Figure[15] with accompanying costed bill of materials in Table[3]. A software block diagram is shown in Figure[18].

| Module                                | <b>Major Component</b>                            | <b>Sub Component</b> | <b>Sub Component</b><br>Description    | Current (avg) | Duty Cycle     | Amp-Hours     | <b>Notes</b>                                                                                                    |  |  |
|---------------------------------------|---------------------------------------------------|----------------------|----------------------------------------|---------------|----------------|---------------|----------------------------------------------------------------------------------------------------|--|--|
| <b>Base Station</b>                   | <b>Solar Panel:</b>                               |                      |                                        | 1.2           | 0.167          | 0.2           | Based on 4 Equiv hours of full irradiation (Design<br>Spec).                                                                  |  |  |
|                                       | <b>Power Supply</b>                               | Power Supply Losses: | <b>Conversion Efficiency</b>           | $-105.6E - 3$ | $\overline{1}$ | $-105.6E - 3$ | Based on 15% Loss from Independent Tests of the<br>converter.                                                                 |  |  |
|                                       |                                                   | 5V Output            | MAX 232 (TTL side)                     | $-1.0E - 6$   | $\overline{1}$ | $-1.0E - 6$   | Handles PC interface                                                                                                    |  |  |
|                                       |                                                   |                      | LCD                                    | $-9.8E - 3$   | $\mathbf{1}$   | $-9.8E - 3$   |                                                                                                    |  |  |
|                                       |                                                   | 3.3V Output          | Zigbee Comm Chip and<br>Main Processor | $-14.6E-3$    | 1              | $-14.6E - 3$  | Implemented algorithm for Sun Position Tracker and<br>handled CPU interface which simulated command<br>center communications. |  |  |
|                                       |                                                   | Main Output:         | <b>Motor Driver Circuit</b>            | $-10.0E-3$    | 0.0417         | $-417.0E - 6$ | 15s every 6 minutes                                                                                                    |  |  |
|                                       |                                                   |                      | Arduino                                | $-7.5E - 3$   |                | $-7.5E-3$     | Handles PC interface/Sun Position Tracking System.                                                                            |  |  |
|                                       |                                                   |                      | Max232 (UART, 0-10V)                   | $-22.0E-3$    | 1              | $-22.0E-3$    | Handles PC interface                                                                                                    |  |  |
|                                       |                                                   |                      | <b>Batteries</b>                       |               |                | $15.3E + 0$   | 3x12V @ 5.1AH each. In parallel, total AH=15.3.                                                                               |  |  |
|                                       |                                                   |                      |                                        |               |                |               |                                                                                                    |  |  |
| <b>Base Station</b><br><b>Summary</b> | <b>SUMMARY PARAMETERS: OVERALL LIFE OF SYSTEM</b> |                      |                                        |               |                | <b>TOTALS</b> | <b>NOTES</b>                                                                                                    |  |  |
|                                       | INORMAL DAY OF OPERATION: AH CONSUMPTION          |                      |                                        |               |                | 160.0E-3      | Total Draw of AH in one day of normal operation.                                                                              |  |  |
|                                       | NET ENERGY IN/OUT OF SYSTEM: 1 DAY                |                      |                                        |               |                | 40.0E-3       | System has replaced all drain from day's usage in 4H<br>$+40mAH$                                                              |  |  |
|                                       | MAXIMUM NUMBER OF DARK DAYS OPERATION (no PVM)    |                      |                                        |               |                |               | The system has overhead to cover a long-haul<br>transmission system. Our specification was only 18<br>days.                   |  |  |

Table 2: Distribution of Amp-Hour Usage for the Base Node.

$$
I_{AVG} = I_1 \left(\frac{T_1}{T_S}\right) + I_2 \left(\frac{T_2}{T_S}\right) \quad [8]
$$

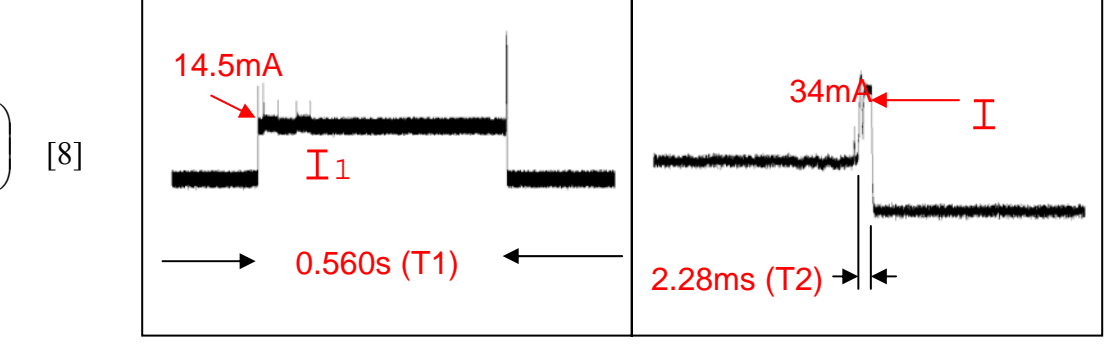

Figure 14: Avgerage current measurement using sense resistor.

# **3.2.6) Future Work:**

There are a couple of issues that can be improved upon for the future. First, the active filter section inverts the result which requires extra calculation time. The present version of this omits this section and the A/D is taken straight across the current sense resistor at a known interval. As a result, Ts tends to "dance" around the optimal point. The chief impediment lies in the fact that the MCU takes time consuming single ended conversions.

The system has been fully bench tested but due to time constraints, field tests were not completed. Additional long term tests would help to establish parameters mentioned in 3.2.4 to ensure battery health. The solar panel output current was lower than anticipated so the system relies upon an input capacitor to help supply the peak currents. The negative impacts of this need to be fomralized. Possible solutions might be to operate the supply in continuous-mode (CM, versus DCM) which would limit the peak current requirements and/or improved solar panel specifications.

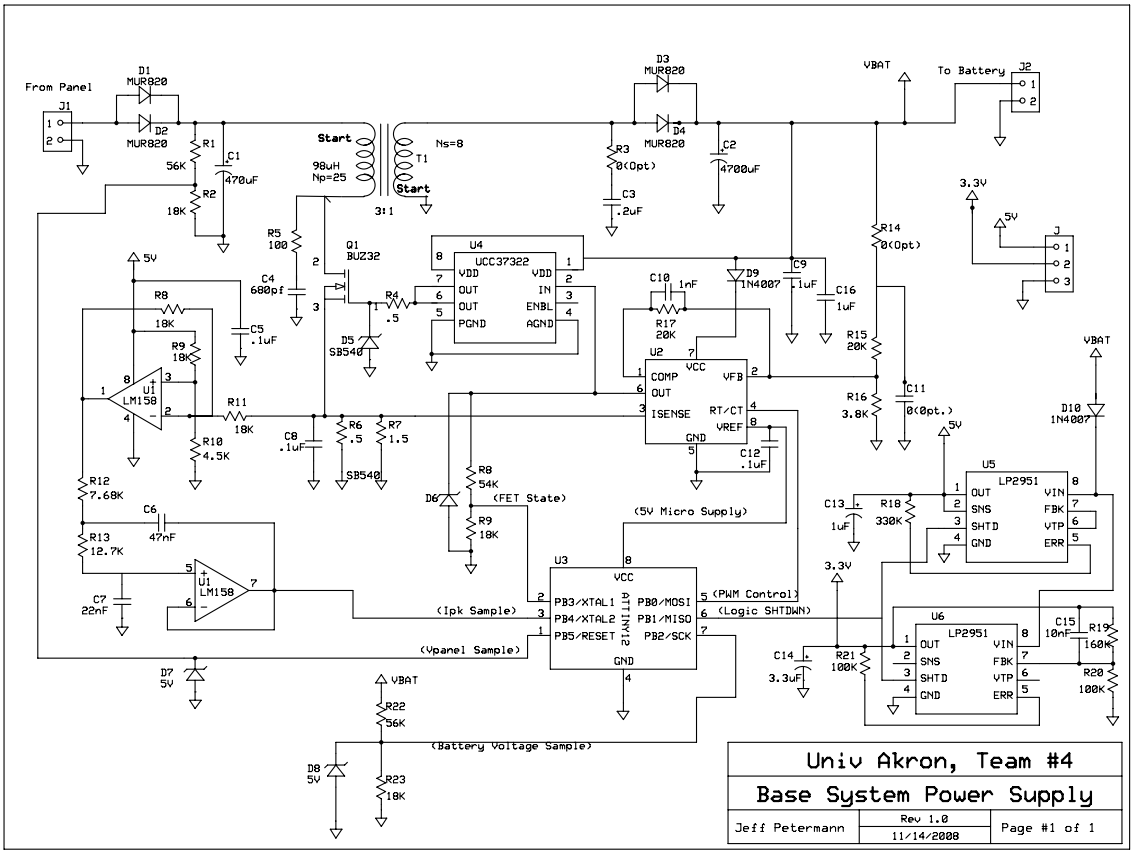

Figure 15: Power Converter Schematic

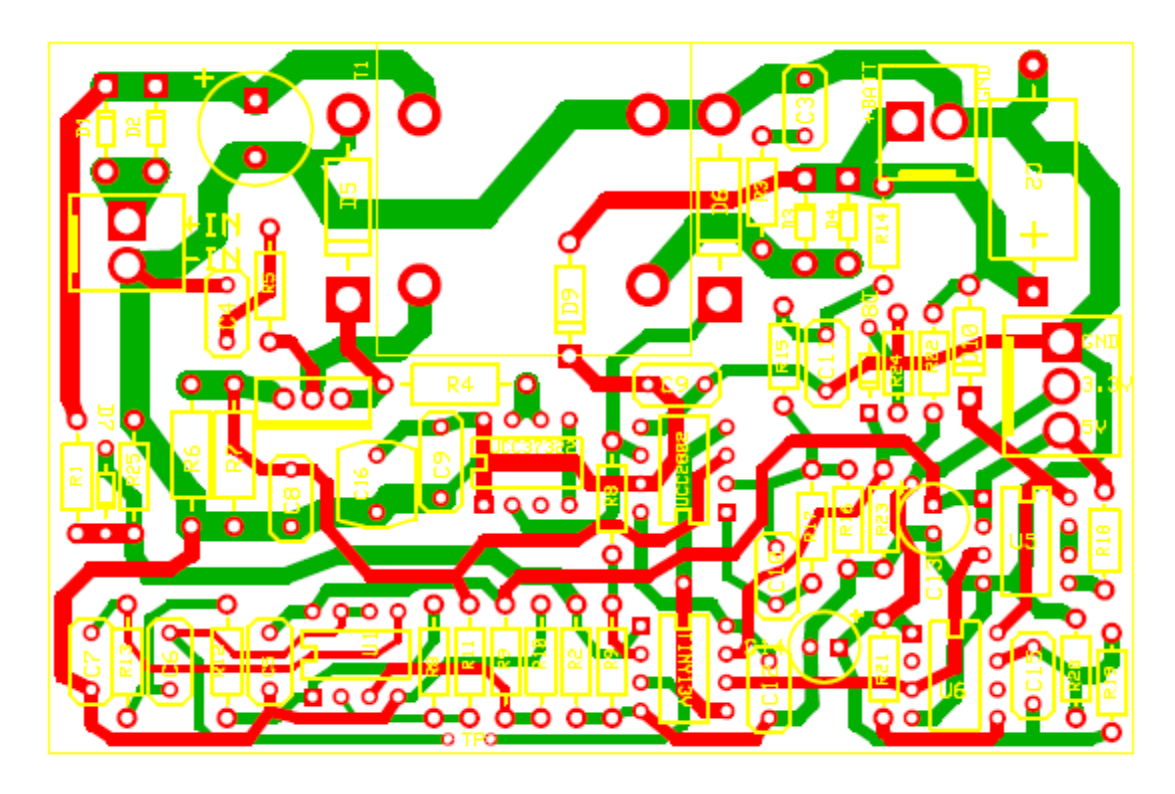

Figure 16: PCB Layout of the Base Station Power Supply

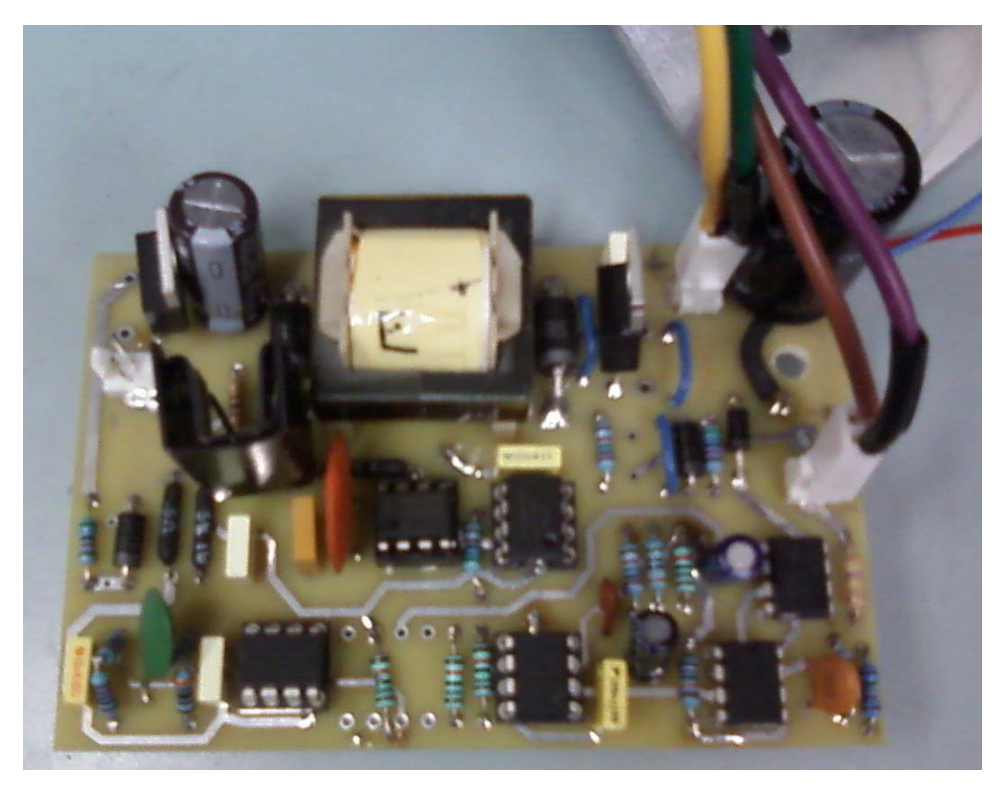

Figure 17: Actual Implementation of Flyback Power Supply

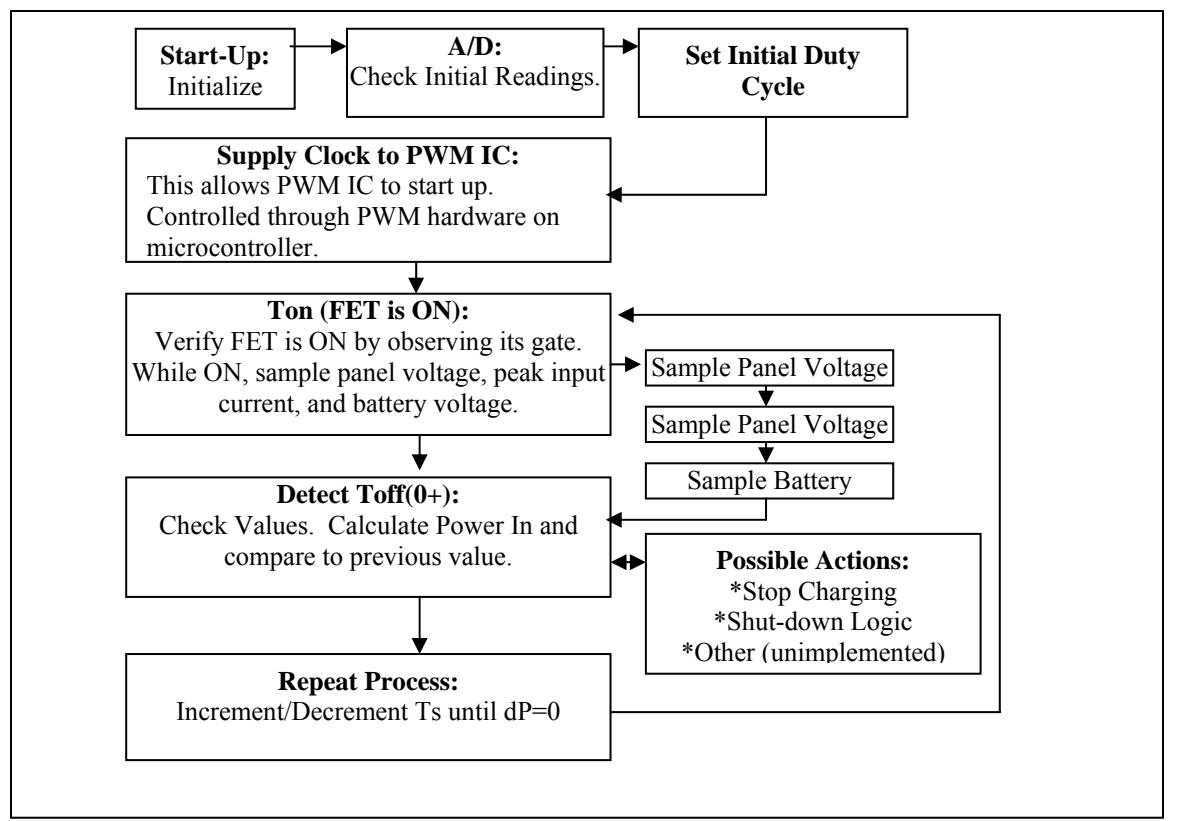

Figure 18: Software Block Diagram

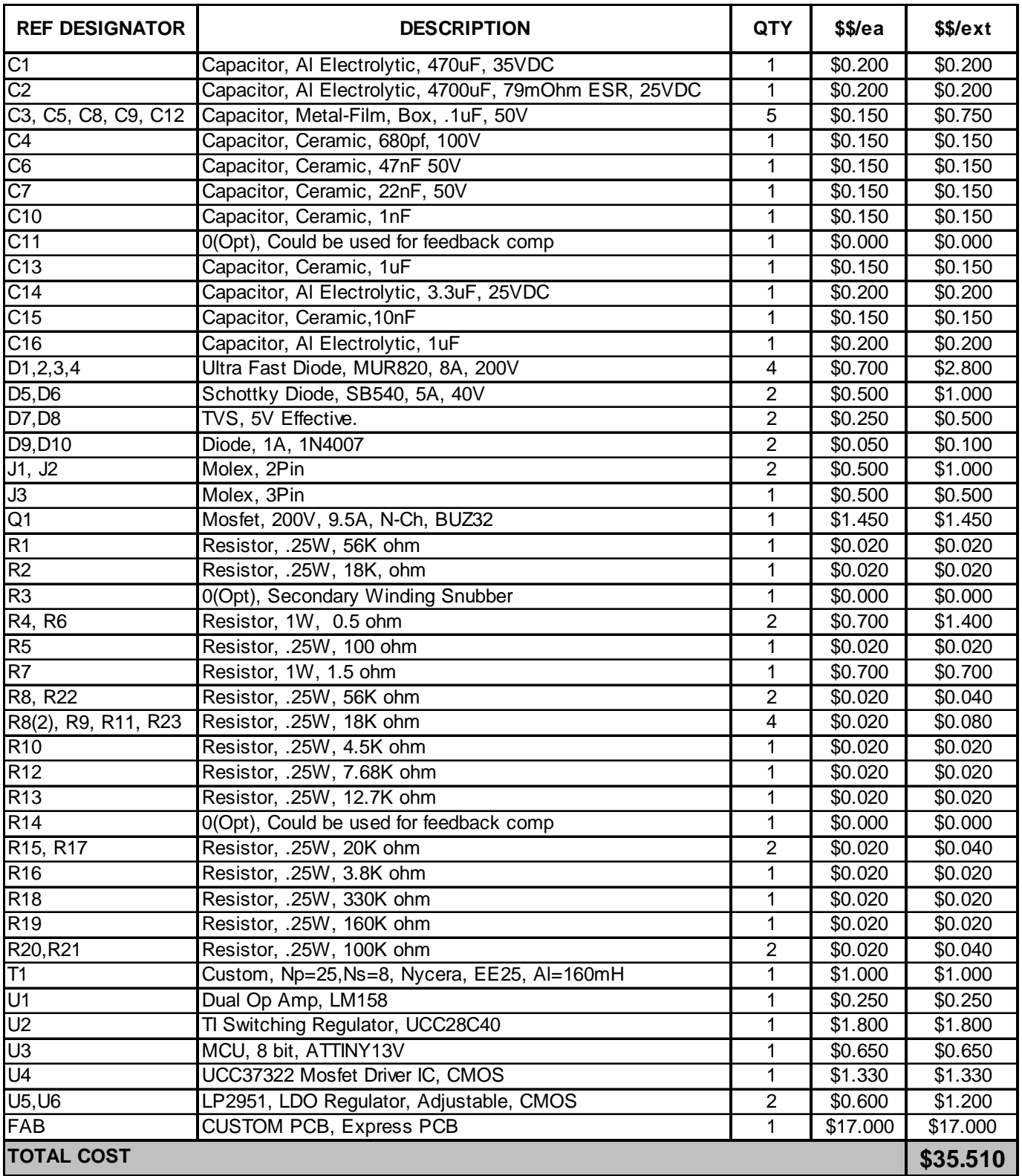

# Table 3: Costed Bill of Materials

*[1]Ortiz-Rivera, Eduardo, "Maximum Power Point Tracking Using the Optimal Duty Ratio for DC-DC Converters and Load Matching in Photovoltaic Applications", Applied Power, Electronics Conference and Exposition, 2008* 

 *[2] Pressman, Abraham I, "Switching Power Supply Design", McGraw Hill, 1998*

# **3.3) Base Station Communications and Interfacing Software (See Figure[23])**  *Author: Jacob Pozderac and Josh Mahaffey*

The Zigbee communications protocol has been implemented in our system using Texas Instrument's open-source code, SimpliciTI. This small-scale Zigbee protocol is capable of implementing up to eight different communications link that connect directly to a single data hub (i.e. base station). Each of the Zigbee data frames must be transmitted with a preamble sequence, addressing information, post script sequence, and have handshaking capabilities (see figure [19] displaying the standard communication frame for Zigbee transmission); these are addressed directly by SimpliciTI utilizing a set of pre-defined functions to establish a network and perform data transmission. The only requirement that must be handled directly by the programmer is creating the functionality to build and decode the frame payload (i.e. transmitted message).

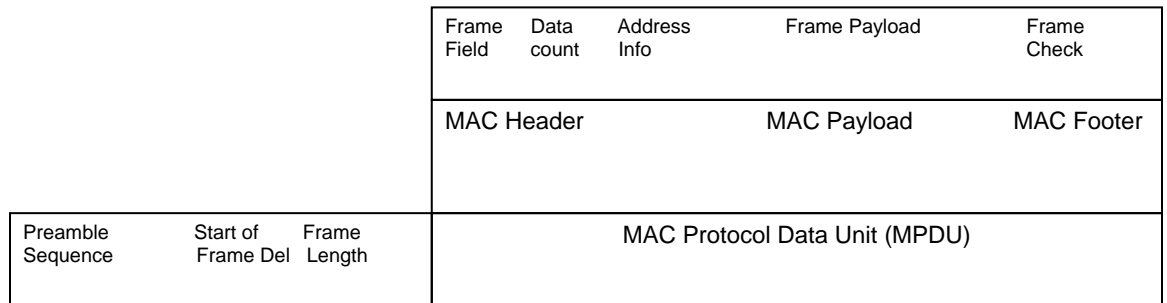

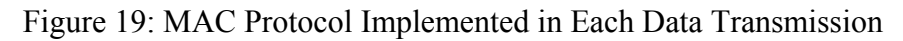

The software at the base unit must be capable of receiving and filtering link requests, obtaining data from the linked sensor units, and displaying the information on an LCD; these are described below:

# 1. Recognition of Link Request and Network Establishment

- a. A link request issued by the sensor nodes as described in section 3.4 must be discernable by a specific link token. Upon recognition of this predetermined link token, the base unit issues a join message that contains a link id. The join message is received by the issuing sensor unit alone, and the link id is stored in the sensor node memory and sent during each transmission frame.
- 2. Obtaining and Processing Sensor Data
	- a. Utilizing the receive function supplied by the SimpliciTI protocol, frames from each node in the network enter the receive buffer at the base node; these frames are processed on a first in first out (FIFO) basis. During processing, all of the preamble and addressing information depicted in figure 16 are neglected, simply leaving the message data to be read and stored. This data is gathered with and stored and the unsigned 8 bit integers (i.e. the message data as required by SimpliciTI) is recombined to obtain the 32 bit pressure and 16 bit temperature data.
- 3. Displaying Information
	- a. Upon initialization of the base node communication, the UART peripherals are configured and prepared to use for data transmission from the CC2430 buffer to an LCD. Upon reception of sensor node information, the pressure and/or temperature is converted from data bytes to character strings and displayed on an LCD.

From these requirements, the flow diagram and pseudo-code were developed; these are shown below in figures [20] through [22].

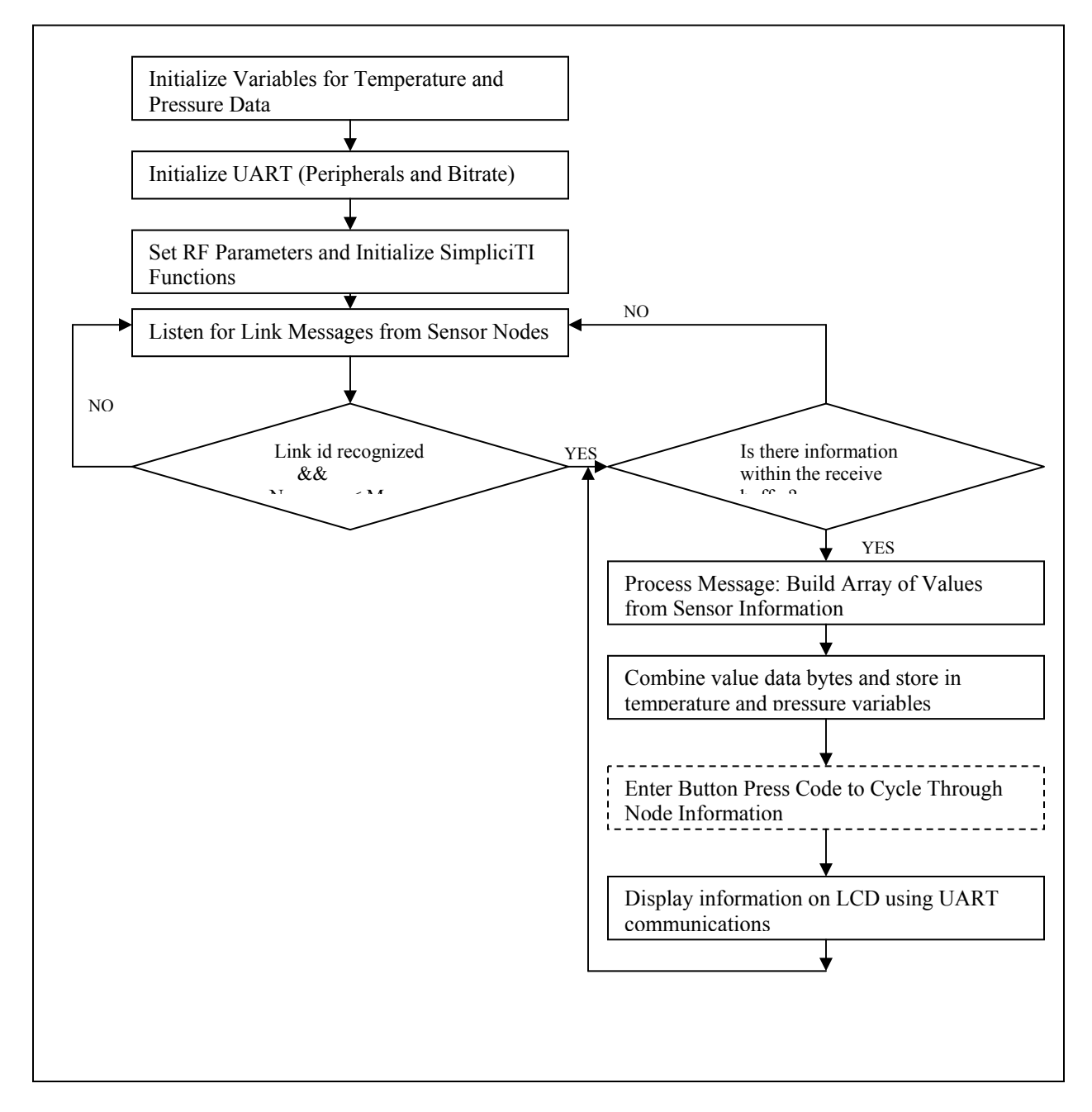

Figure 20: Base Station Communications Flow Diagram

```
Base Unit Pseudo-code 
Include Functions; 
Global Variable Defns; 
Function Prototypes; 
void main(void) { 
     uint16 t temperature, temp_pressure, sign_test;
      uint32_t pressure; 
      float temperature_float, pressure_float; 
     init_SimpliciTI_radio(); // Initialize the base unit simpliciTI defined radio functions
     init_UART(); \overline{\phantom{a}} // Initialize UART peripherals and bitrate (base node comm. – UART)
     init_network(); // Initializes the network settings (link token, linkid, join token, etc)
                                  // The base node now recognizes what token id's it is looking for 
     while(1) \frac{1}{2} // Base node forever loop
\left\{\right.while(1) \frac{1}{2} // Listen for peers to join network
        { 
                   if (link msg_received && num_peers \leq max_no_peers) break;
\longrightarrownum_peers++;
       if (msg_buffer) // Is there any information in the receive buffer 
\left\{\begin{array}{c} \end{array}\right\}uint8_t msg[MAX_BUFFER_RECEIVE], len, I;
                     /* process all frames within buffer */ 
                    for (i = 0; i \leq = num\text{ peers}; i++) { 
                              if (msg_received(LID[i], msg, \&len)) // is there a message from the current link id
                               { 
                                 process_message(LID[i], msg, len);
                                 /* Recombine the temperature information */<br>temperature = Value[1]; // Value array
                                                                  \frac{1}{2} Value array is created in process messge
                                                             // sub-routine 
                                 temperature <<= 8; // Value[1] upper byte of temperature<br>temperature = Value[2]; // Value[2] lower byte of temperature
                                                                   // Value[2] lower byte of temperature
                                 sign_test = temperature &0x2000; // Is the temperature a negative number
                                  if(!sign_test) 
                                   temperature_float = (float)temperature/20;
                                  else{ // Conversion for negative temperatures 
                                   temperature \textdegree = 0x3FFF; temperature += 1; 
                                   temperature_float = -((float)temperature)/20;
                                } 
                                 /* Recombine pressure data for calculation */<br>pressure = Value[3]; // Value
                                                                         // Value[3,4,&5] are the pressure bytes
                                 pressure <<= 16; \frac{1}{2} from MSB to LSB
                                  temp_pressure = Value[4]; 
                                  temp_pressure <<= 8; 
                                 temp_pressure |= Value[5];
                                  pressure |= temp_pressure; 
                                 pressure_float = (float)pressure/4;
                    if (identifier 1) uart0send(name 1); \# Look at the identifier byte to determine
                    elseif (identifier_2) uart0send(name_2); // which sensor node sent info.
                     uart0sendString(temperature, pressure, etc); 
                     msg_buffer— 
 } 
\left\{\begin{array}{cc} 1 & 1 \\ 1 & 1 \end{array}\right\} } 
}
```
One critical aspect of the pseudo-code shown in figure [21] is the ability to decode a message sent from each sensor node; these messages contain an array of unsigned 8 bit integers which are stored in a receive buffer upon reception. The pseudo-code shown in figure [22] addresses the message processing capabilities.

```
void process_message(uint8_t lid, uint8_t *msg, uint8_t len)
{ 
     if (len) // Make sure that we are invoking the process message sub-routine
                                       { // because a message is in the buffer 
      identifier = *msg: \frac{1}{2} // Byte receives the node information from which info. was sent
      for(int i = 1;i <= MAX_BUFFER_RECEIVE;i++){ // Process entire message (message limited to buffer size) if(*(msg+i) == 0xFF){ // Stop byte sent at end of transmission
                                             \frac{1}{\sqrt{2}} Stop byte sent at end of transmission
           Length = i-1;
             break; 
     \longrightarrowValue[i] = *(msg+i); \frac{1}{2} // Create an array of values populated by the transmitted messages
 } 
         *msg = NWK_APP_REPLY_BIT; // Replace message in buffer with acknowledge message
            SMPL_Send(lid, msg, len); // Send acknowledge frame back to the sender (sensor node)
      } 
    return; 
}
```
Figure 22: Process Message Pseudo-code

# **3.4) Sensing Node (See Figure[25])**

*Author: Josh Mahaffey* 

It has been determined that the best sensor node implementation is one that has low powered sensing capabilities and is outfitted with a rechargeable battery and small solar cell will suffice. In order to adhere to the requirements of an ultra-low powered sensor node, the electronics on board must be capable of operating under "sleepmode" conditions (i.e. the quiescent current of the electronics must be in the low micro-amps in between sensor reads and transmissions). Figure [23] depicts the block diagram required to realize the sensor network. Also, a corresponding module is shown in table [4]; this briefly summarizes the component selections and electrical characteristics of the node.

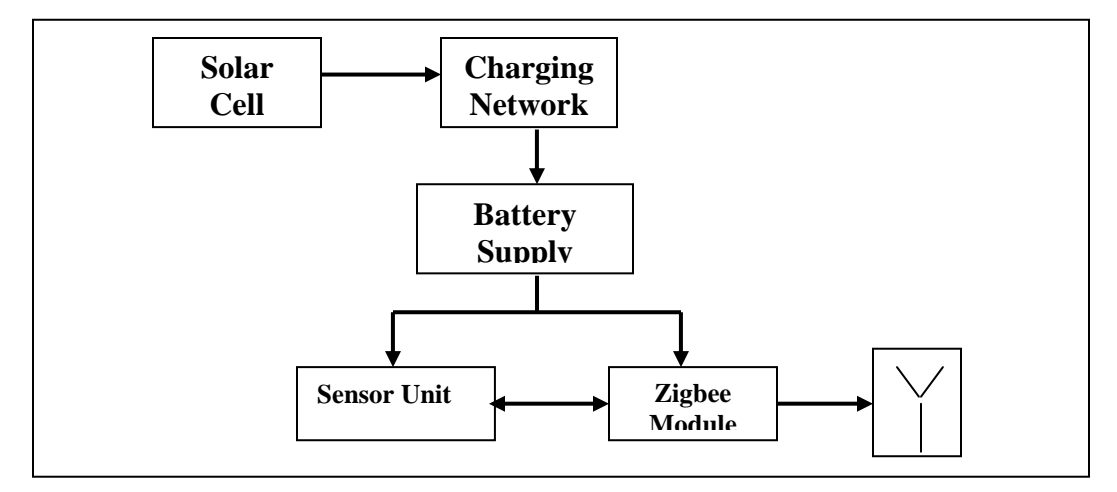

Figure 23: Overall sensing circuit block diagram with power supply.

| <b>Module</b>                                         | <b>Sensor Node</b>                                                                |            |          |            |             |              |  |  |  |  |  |  |
|-------------------------------------------------------|-----------------------------------------------------------------------------------|------------|----------|------------|-------------|--------------|--|--|--|--|--|--|
| <b>Designer</b>                                       | <b>Josh Mahaffey</b>                                                              |            |          |            |             |              |  |  |  |  |  |  |
| <b>System Components</b>                              |                                                                                   |            |          |            |             |              |  |  |  |  |  |  |
| <b>Solar Panel</b>                                    | PowerFilm 4.2 V, 22 mA solar cell. The dimensions are 1.5" X 3.5 "                |            |          |            |             |              |  |  |  |  |  |  |
| <b>Charging Circuit</b>                               | Adjustable LDO regulator circuit with output voltage of 3.2 V                     |            |          |            |             |              |  |  |  |  |  |  |
| <b>Batteries</b>                                      | LiMg 3.0 V 40 mAh batteries connected in parallel                                 |            |          |            |             |              |  |  |  |  |  |  |
| <b>Sensor Unit</b>                                    | SCP 1000 dual temperature/ pressure sensor (see electrical characteristics below) |            |          |            |             |              |  |  |  |  |  |  |
| Zigbee Module                                         | CC2430EMK - TI's communications evaluation module                                 |            |          |            |             |              |  |  |  |  |  |  |
|                                                       | <b>Electrical Considerations and Calculated Values</b>                            | <b>Min</b> | Nominal  | <b>Max</b> | <b>Duty</b> | AH(1hr)      |  |  |  |  |  |  |
|                                                       | Solar Cell Voltage [V]                                                            |            | 4.2V     |            |             |              |  |  |  |  |  |  |
| <b>Inputs</b>                                         | Battery Voltage [V]                                                               |            | 3V       |            |             |              |  |  |  |  |  |  |
|                                                       | <b>Battery AH Capacity</b>                                                        |            | 4.00E-02 |            |             |              |  |  |  |  |  |  |
|                                                       | Current Supplied by Solar Cells [A]                                               |            | 2.20E-02 |            |             |              |  |  |  |  |  |  |
| <b>System Draw</b>                                    | Zigbee Chip: Low current draw for short distance signal transmission [A]          |            | 3.40E-02 |            | 6.89E-07    | 2.34E-08     |  |  |  |  |  |  |
|                                                       | Sensors: (Temperature & Pressure) [A]                                             |            | 1.40E-02 |            | 2.77E-04    | 2.17E-06     |  |  |  |  |  |  |
|                                                       | Hours Operation Without Sunligh (No Recharging)                                   |            |          |            |             | 5.30E-06     |  |  |  |  |  |  |
| Total AH Draw: 24 Hours: (No Recharging)              |                                                                                   |            |          |            | 1.07E-01    |              |  |  |  |  |  |  |
| Hours Operation Without Sunlight (No Recharging)      |                                                                                   |            |          |            |             | $9.00E + 00$ |  |  |  |  |  |  |
| AH Replaced to system (Assume 4 Hr of full radiation) |                                                                                   |            |          |            | 1.40E-02    |              |  |  |  |  |  |  |

Table 4: Sensing Node Module

The block diagram shown above was utilized for each of the sensor nodes. Also, the sensor nodes were kept to a minimal number, two, simply to minimize cost. However, it should be noted that, for the communications protocol that was utilized, one could easily integrate up to eight different wireless sensing applications in the network.

# **3.4.1) Implementation of Sensor Node Hardware**

The components that were utilized to actualize the diagram shown in figure [23] consist of the following:

- 1. Solar Cell
	- a. The solar cell, made by PowerFilm, has an operating voltage of 4.2 V and is capable of supplying 22 mA. It has a minimal face area of 3.5" X 1.5" and is flexible.
- 2. Battery
	- a. The battery was a LiMg button style battery rated at 3.0 V and 40 mAh. In order to increase the battery current capability, two batteries were connected in parallel for the final design.
- 3. Charging Circuit
	- a. Based on the recommendation from the battery vendor, a linear dropout regulator was used to drop the panel voltage from the nominal 4.2 V to 3.2 V. The output of the regulator is then connected directly to the LiMg batteries (there is no need to utilize a trickle charging scheme for these particular batteries).
- 4. Sensing Unit
	- a. The sensing unit that was realized was the SCP1000 by VTI industries; it is a dual temperature and pressure sensor that has the following characteristics:
		- i. Pressure Range:  $30kPa$  to  $120kPa$  (1 atm = 101 kPa)
		- ii. Temperature Range: -30C to +85C
		- iii. Supply Voltage:  $2.2 V 3.3 V$
		- iv. Resolution: up to 19 bits (14 bits for dual temperature sensor)
		- v. Accuracy: +/- 0.15 kPa
		- vi. Current Consumption: < 25 uA.
	- b. The above characteristics are what the data sheet provides; however, by cycling between sleep and operation modes, it is possible to obtain an average current consumption below 5 uA, thereby conserving battery life drastically.
- 5. Communication Module
	- a. Texas Instrument's CC2430 evaluation modules were utilized for data transmission. These modules were used for several reasons:
		- i. a development kit was readily available for programming and testing;
		- ii. a matching network, antenna, and other necessary circuitry already existed on a single board with the CC2430 chip;
		- iii. the module has a very low quiescent current draw while the MCU and data transmission are inactive  $(0.5 \text{ uA})$ .
	- b. The zigbee protocol was actualized by using an open source code available from TI called SimpliciTI. This particular code had readily available functions to allow for multi-node communications by developing the necessary preamble and addressing information required for each data transmission.

The overall schematic of the sensor node is shown in figure [24] below, while each of the major system components are highlighted in table [5]. The part, description, and cost is covered in the table as well. Also shown below is the PCB design layout that was utilized for the implementation of the hardware components. After the design was verified and sent to be manufactured, a few flaws were noted:

- 1. the input to the voltage regulator was from the battery and not from a panel;
- 2. the output of the regulator was not connected to the battery terminal; and
- 3. a switch was left out of the design so that the quiescent current draw was constant.

Upon obtaining the PCBs, these mistakes were addressed and the PCB was modified accordingly. The final assembly consisting of all hardware is shown below in figure [25].

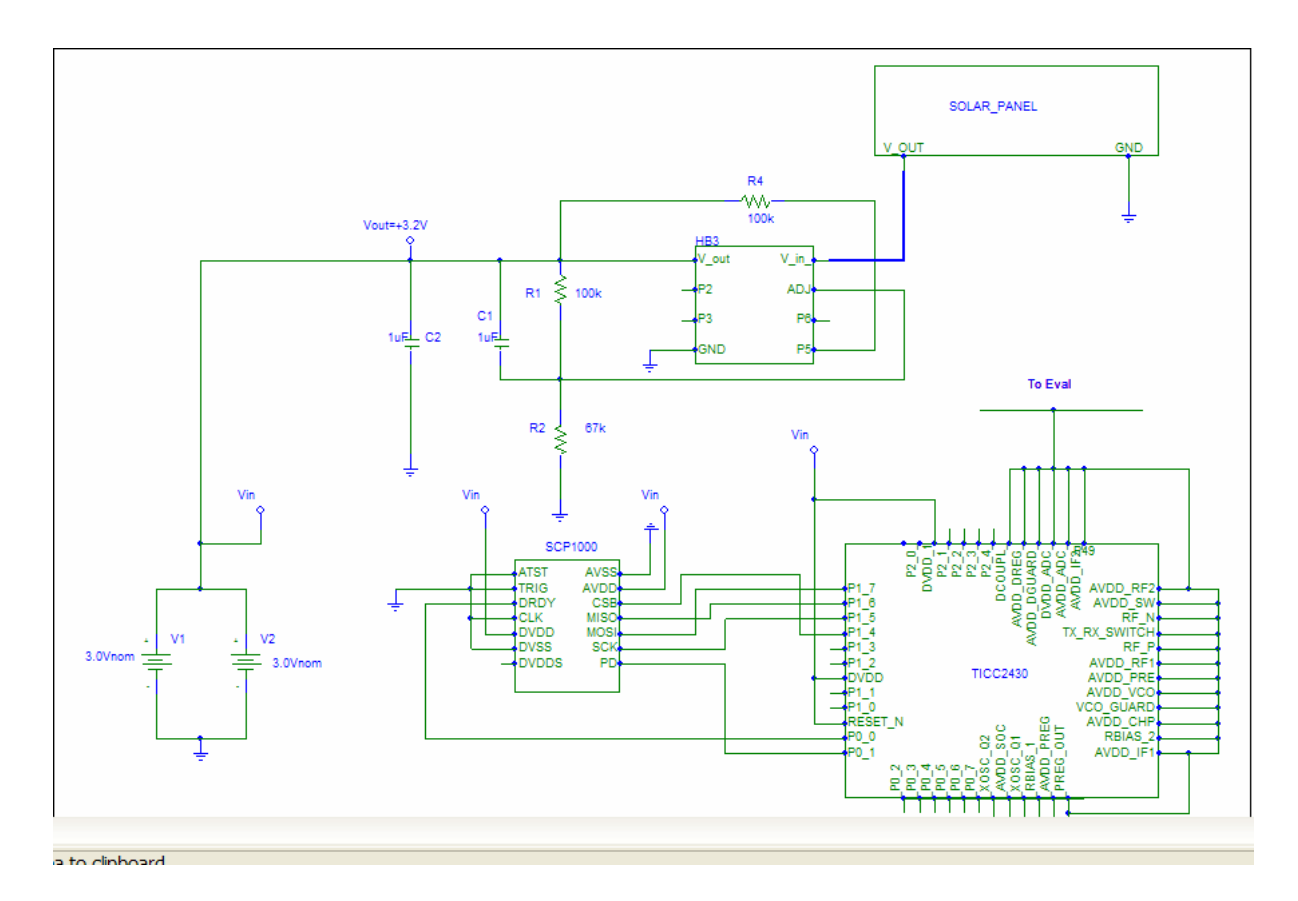

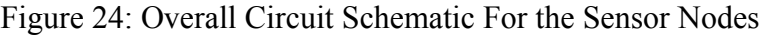

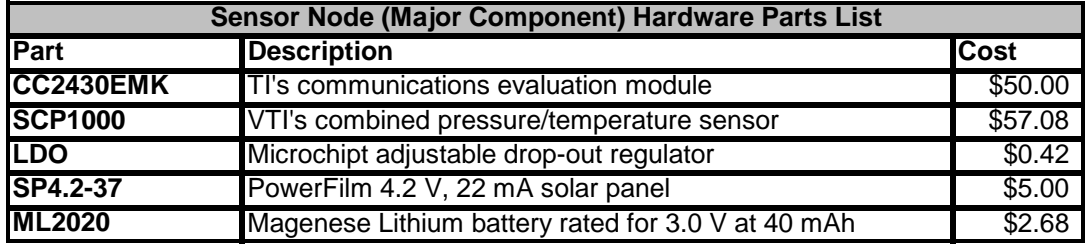

Table 5: Sensor Node Hardware Parts List

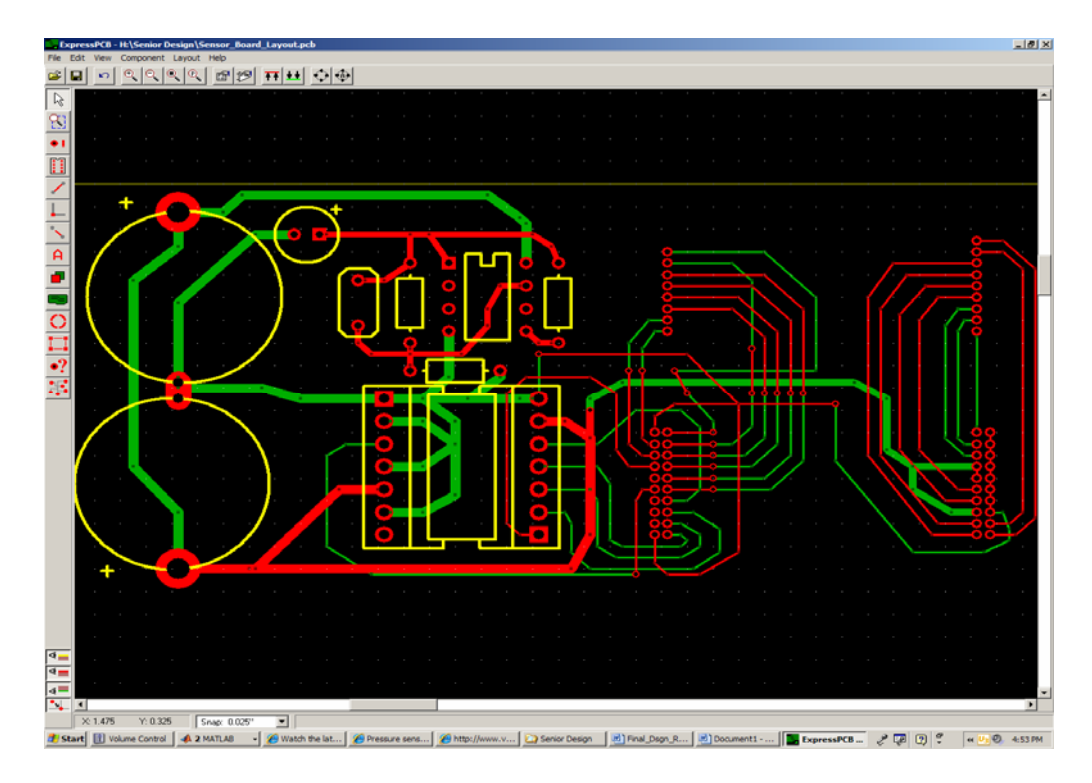

Figure 25: PCB layout of the sensor node board.

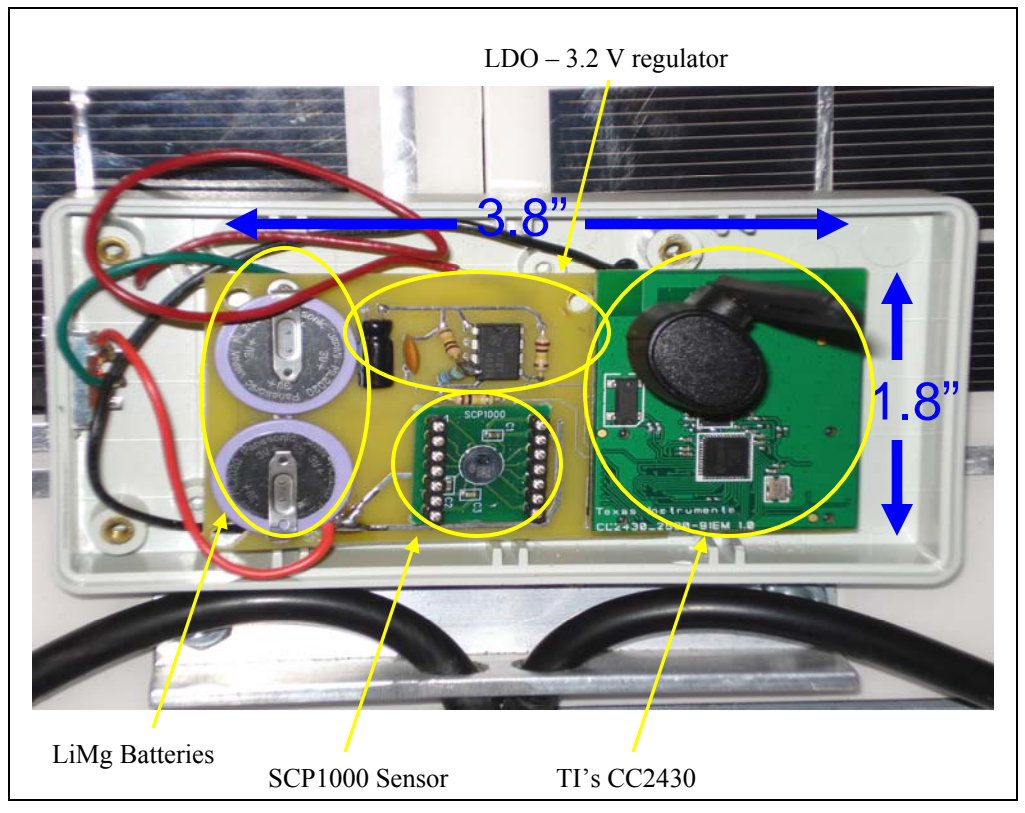

Figure 26: Picture of the Hardware at the Sensor Node (Note: the solar panel is not pictured, but lies on the opposite side of the circuitry).

#### **3.4.2) Sensing Node and Communications Software**

The main MCU at the sensor node exists within the CC2430 communication module. It is responsible for controlling all of the RF peripherals as well as interfacing with the SCP1000 via SPI in order to collect the sensor's information. The software has three important functions: 1. set the proper output power; 2. read data from the sensing unit; and 3. build a Zigbee communication frame.

#### 3.4.2.1) Proper Output Power Setting

One of the RF peripherals that can be manipulated via software and is of large concern in this application is the output power. This setting determines the distance that the sensors are capable of communicating and has a large impact on the total current draw of the system. Using the well known Friis transmission equation

$$
\frac{P_r}{P_t} = \frac{\lambda^2}{\left(4\pi R\right)^2} D_t D_r \tag{9}
$$

the required transmission power can be determined keeping in mind that the required transmission distance is between  $75m - 100m$ . Using  $R = 100m$ , Pr = -94dBm (minimum detectable power by the receiver for the CC2430), and assuming that each antenna is a matched half-wavelength dipole

$$
P_{t} = \frac{-2.981E - 13[W]}{(0.125m)^{2}(1.643)^{2}} = -40dBm.
$$
 [10]

This equation, however, neglects losses due to mismatch and EMI issues. Therefore, it was determined that an absolutely safe transmission power is approximately 0 dBm. Further testing proved that this setting is sufficient (transmission distance was approximately 100 yards) and the current draw is minimal.

#### 3.4.2.2) Sensor Node Access

This relatively simple task is easily explained by viewing the flow graph and pseudo-code below.

### 3.4.2.3) Zigbee Frame

In order to adhere to the Zigbee protocol each data frame to be transmitted must contain the information shown in figure 19. As addressed in section 3.3, this is accomplished primarily by utilizing TI's SimpliciTI protocol. Each frame contains the necessary preamble and post-scripting.

# 3.4.2.4) Flow Diagram and Pseudo-code

The communication module will operate cyclically in the following manner: 1. wake; 2. read; 3. transmit; and 4. sleep. However, before enter a state of continuously reading, transmitting, and waiting, the CC2430 I/O pins must be configured and the network established. The flow graph of figure [27] depicts the required code.

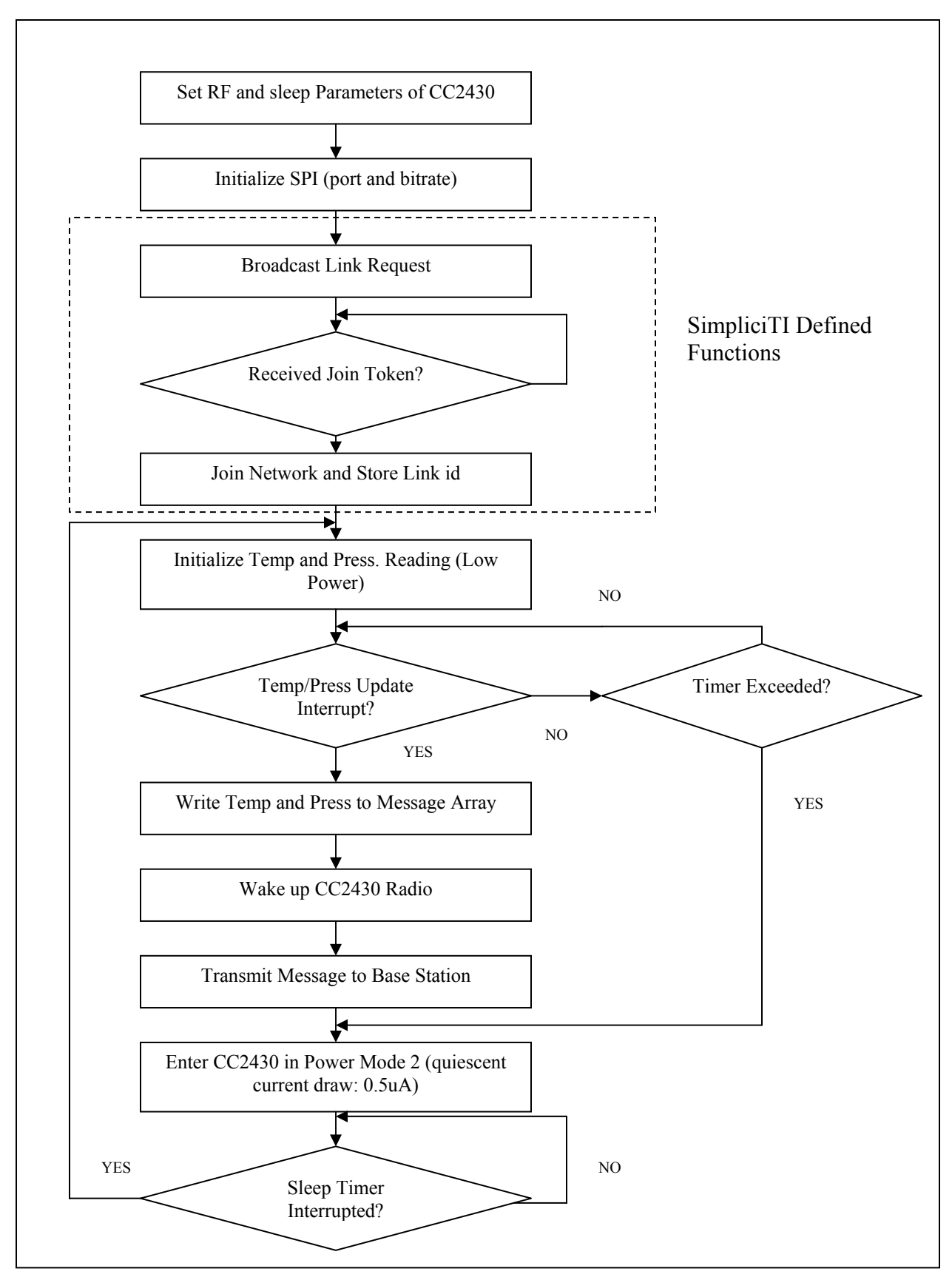

Figure 27: Software Flow Diagram for Sensor Nodes

From the above flow graph, it is possible to develop the required pseudo-code to implement sensor readings and transmission. Within the main body of the code are several sub-routines that are required to be defined upon implementation. The basic scheme of the code is the following:

- 1. Declare variables for sensor data;
- 2. Initialize SimpliciTI functions (add function for dBm setting) and SPI peripherals;
- 3. Read data from the sensor and store in the defined location;
- 4. Separate the 16 bit information into unsigned 8 bit integers;
- 5. Build a message;
- 6. Transmit; and
- 7. Sleep.

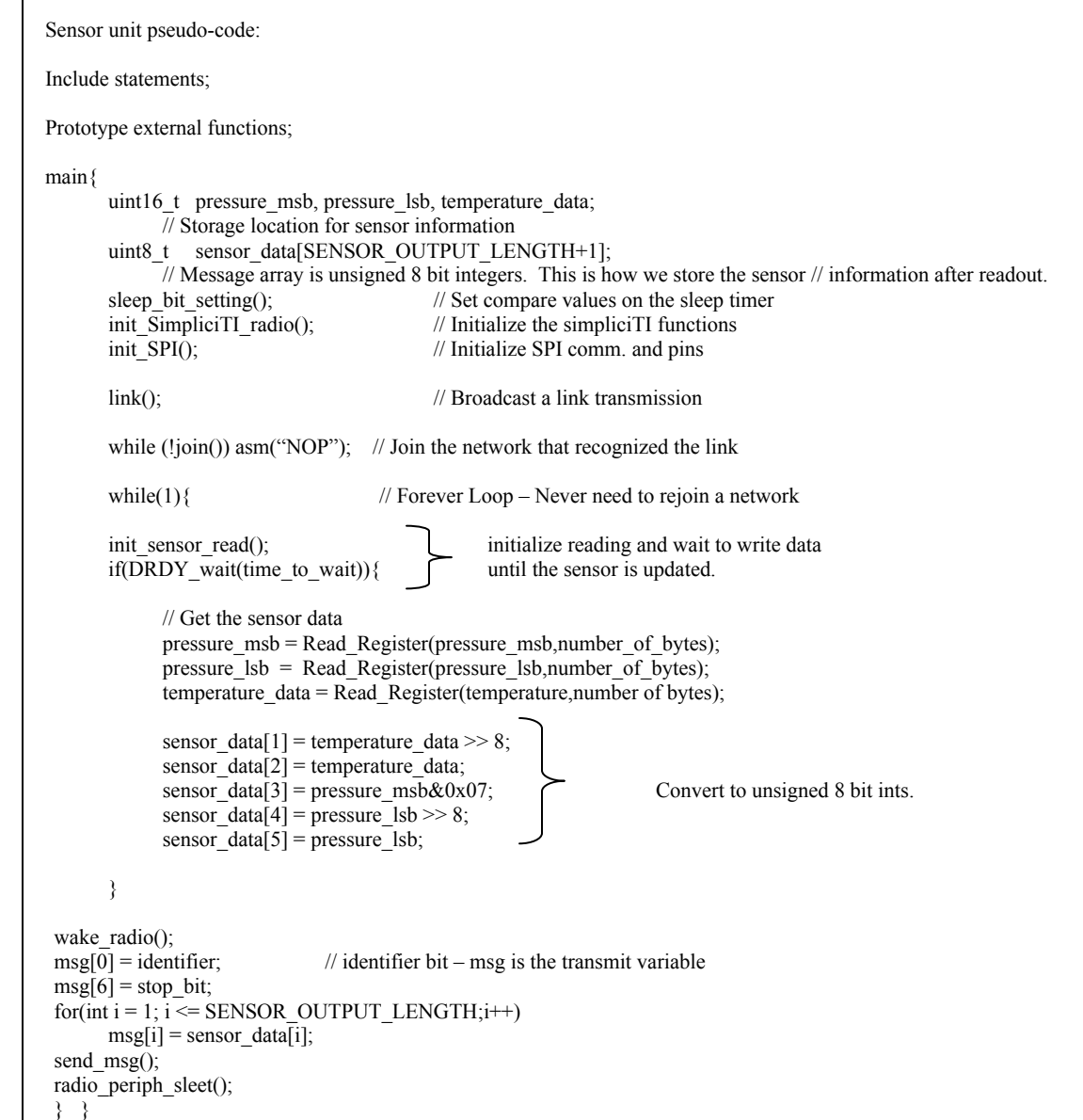

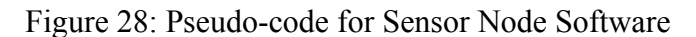

# **3.4.3) Validation of CC2430 and SCP 1000 Software Interface**

Before implementing the sensor nodes in the network hierarchy, the validity of the code had to be verified. According to the SCP1000 datasheet, in low power mode the MISO initializes the sensor to begin reading. After a successful read has occurred, the DRDY interrupt pin becomes a high logic and the sensor is capable of being read. Shown in figure [29] is a scope capture of the CC2430 pins that have been configured to obtain sensor information. Although a figure of the data capture is not shown (the display no longer reads properly), an LCD was initially connected to the CC2430's configured UART pin in order to verify the accuracy of the sensor. By placing the sensor under various temperature conditions (the barometric pressure cannot be varied) and comparing it the Fluke thermistor reading, it was determined that the temperature sensor updated the appropriate values during each read.

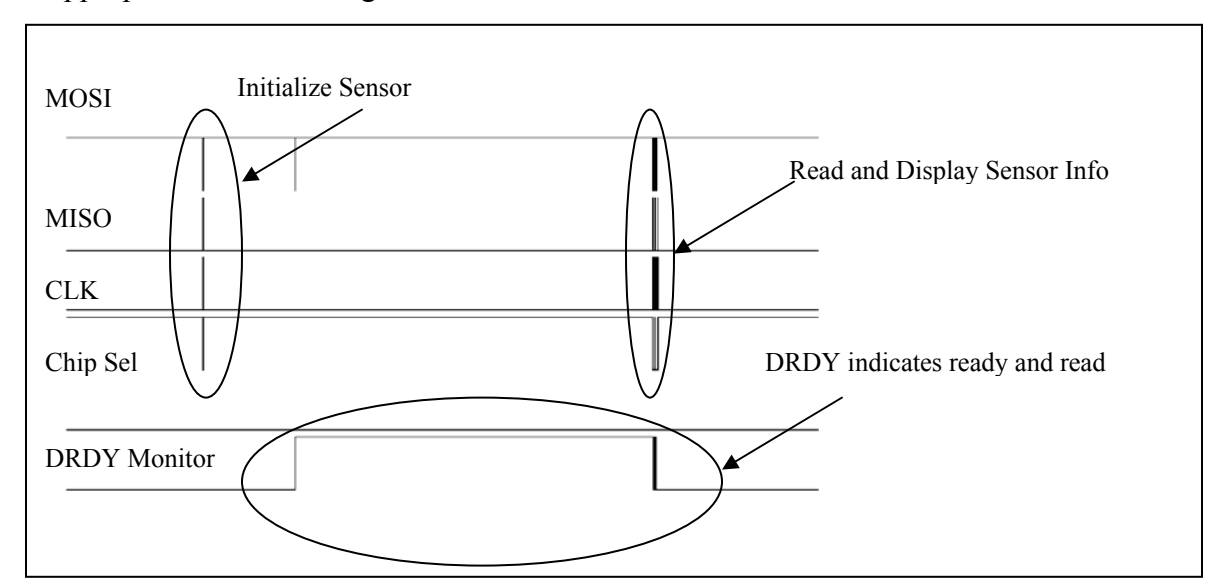

Figure 29: SPI and GPIO Output of CC2430 and Sensor

# **3.4.4) Sensor Node Current Profile**

After implementing the hardware and software, a current profile was obtained in order to ascertain the drain of the system on the batteries. At the current dBm setting (as discussed previously, the maximum 0dBm setting is being utilized for maximum transmission distance), the total drain from the sensor node is 14.5mA for 560 ms and 34mA for approximately 2.28ms as depicted in figure [30]. Based on the specification listed in section 1, the battery life is required to be approximately 9 hours without irradiating the solar panels for any period of the day. In order to calculate the duty cycle required, consider

$$
I_{avg}T_{cycle} = \frac{AH_{batt}}{T_{spec}}T_{cycle} = I_1T_1 + I_2T_2
$$

where  $I_1$ ,  $T_1$ ,  $I_2$ , and  $T_2$  refer to the current consumptions shown in the figure [30] a and b respectively. Solving for  $T_{cycle}$  yields

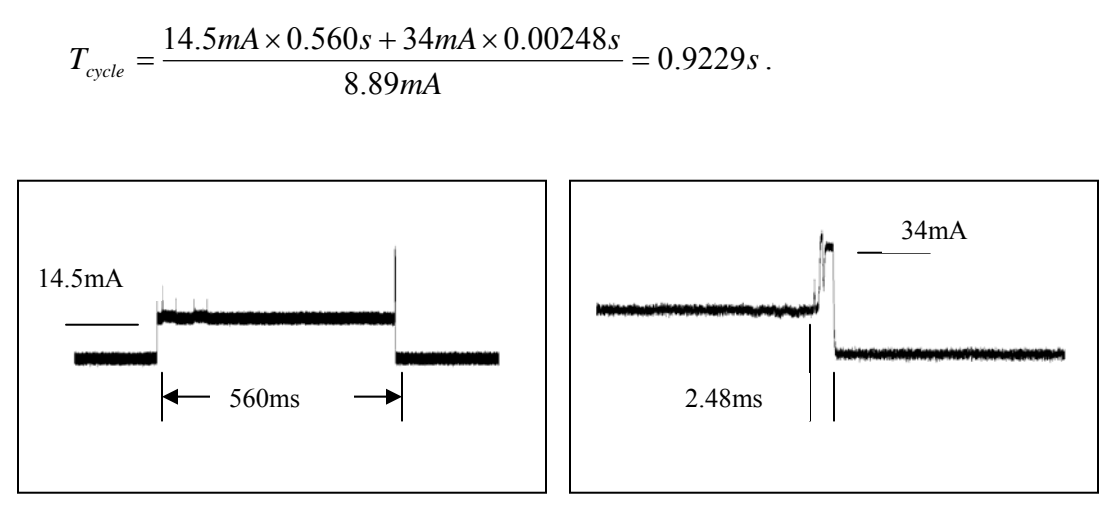

Figure 30: Current Consumption Profile of the Sensor Nodes

Using the equations above, it is also possible to plot the life cycle of the battery for varying duty cycles,  $T_{cycle}$ . The profile is shown in figure 28 below. The obvious conclusion that can be drawn from these observations is that by choosing an appropriate duty cycle, the lifetime of the batteries may be conserved for any required amount of time. Therefore, in applications where the measurand (quantity being sensed) is not critical and varies slowly as a function of time,  $T_{cycle}$  can be changed to minutes (or hours) and the battery life conserved greatly. However, for critical applications (i.e. monitoring various vital signs, detecting mission critical anomalies, etc.), the duty cycle must be chosen such that all impulsive events can be captured.

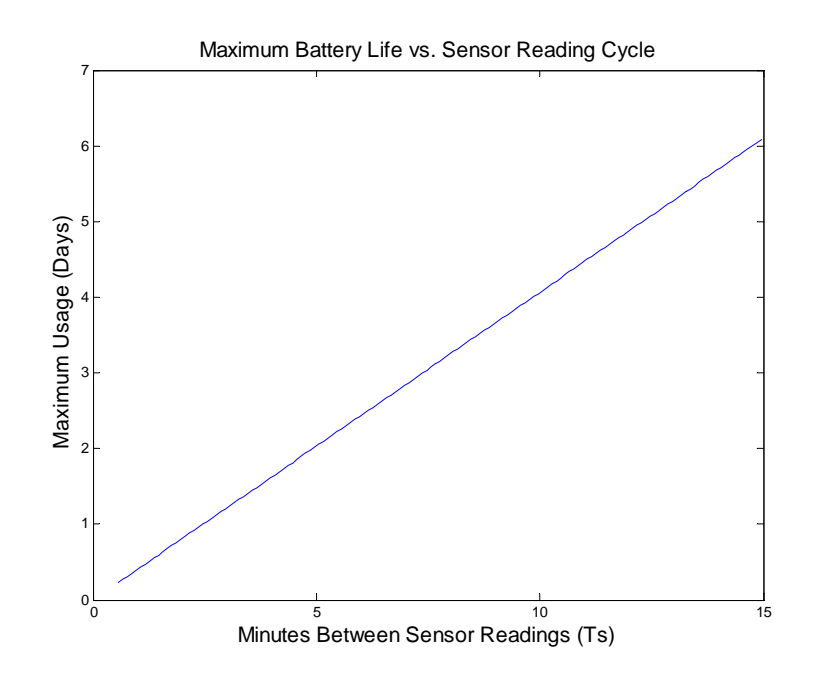

Figure 31: Battery Life Profile for Various Cycle Times

# **4.0) Service/Maintenance Instructions & Operations Manual General**

The following figure identifies the major components of the prototype unit. The batteri es rest inside the outer fiberglass shell and are wired in parallel. There are three threaded stand-offs that hold the Plexiglas PCB fixing plate. All of the electronic components are mounded on this plate. The motor, power switch, and antenna are located in the top hal f of the prototype. Some of the main components are pictured separately in figure [33].

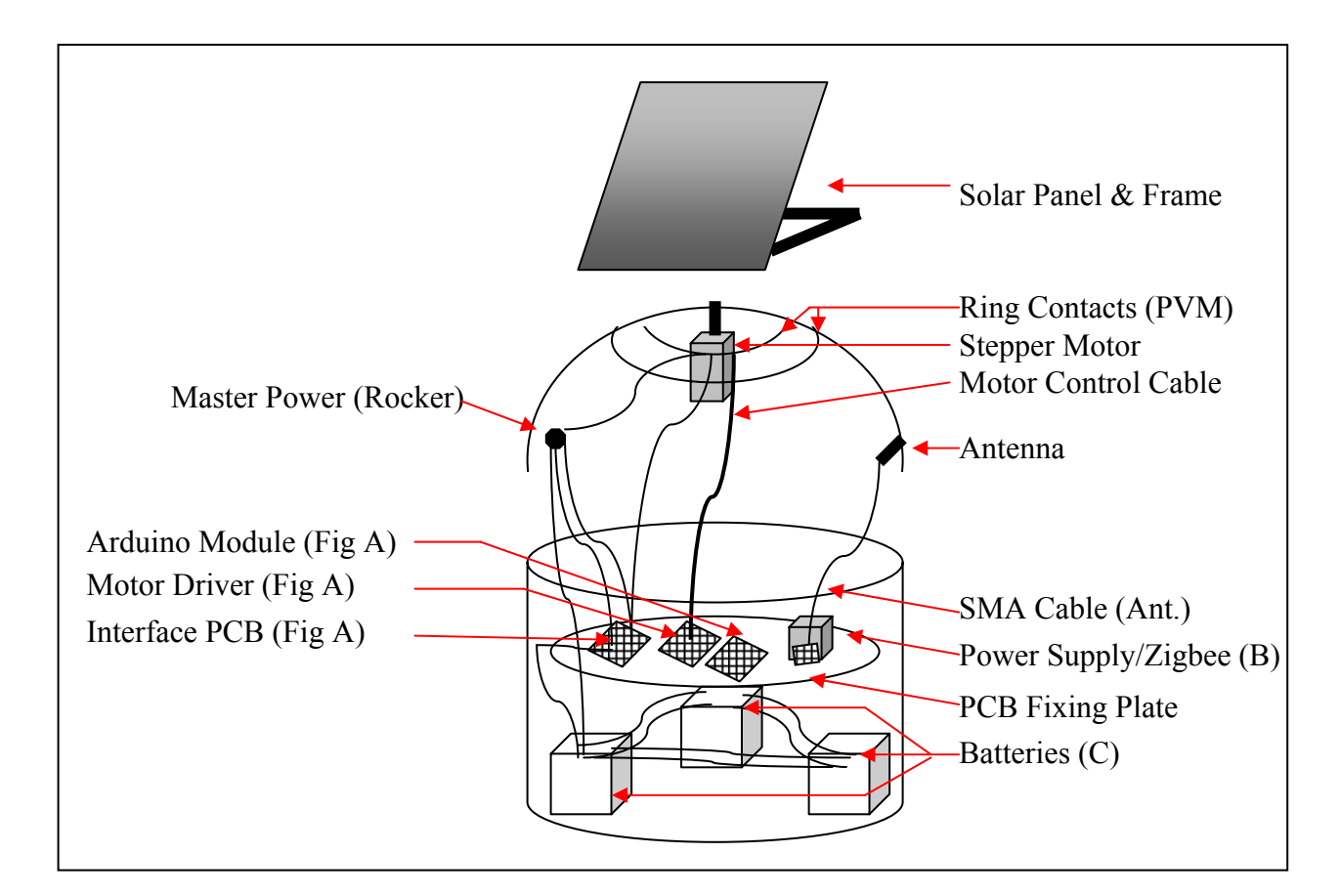

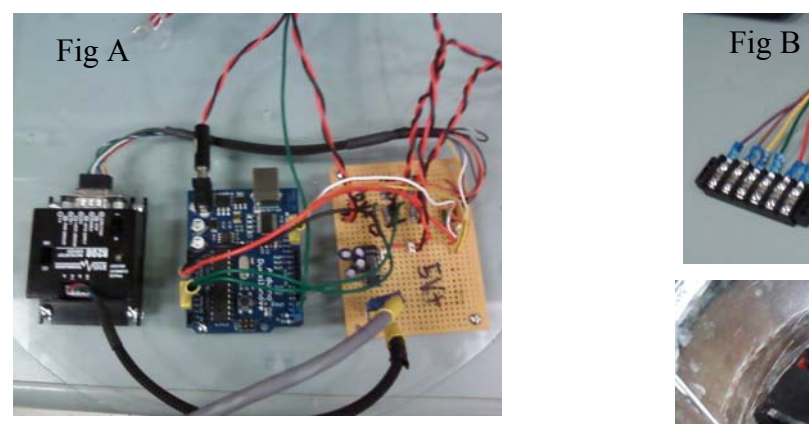

Figure 32: Assemply Diagrams and  $\Gamma$  Fig C Photographs.

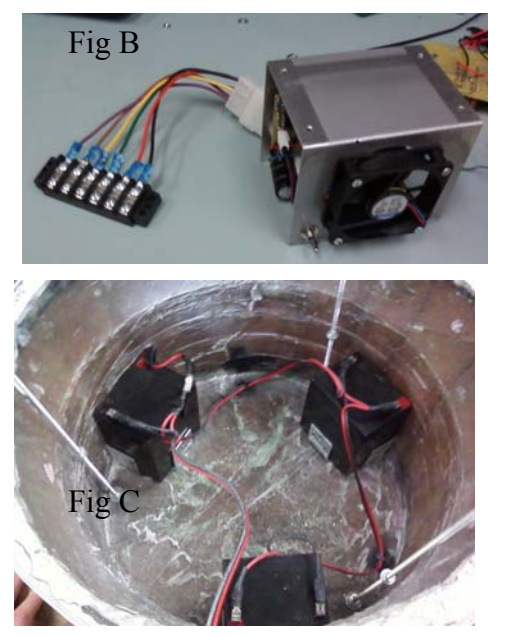

# *To disassemble the unit:*

- **1) WIRING:** For the purpose of prototyping, the top half is not fixed to the bottom outside and allowed to pull away from the inside. The switch wires use female half. However to remove the top half, the antenna must be unscrewed from the disconnects while an inline plastic connector houses the motor control wires.
- **2) ELECTRONICS:** All electronics are housed on the Plexiglas PCB fixing plate. To remove this plate, 3 hex nuts must be removed from the threaded stand-offs.
- 3) **METAL HOUSING:** The metal housing shields the communications circuitry disconnect the in-line wire harness. The inner piece of the metal enclosure slides and general processing from the power converter unit. Figure [33] shows in further detail, except that the Zigbee module is not shown in the photo. To remove the electronics, remove the four screws on top of the metal enclosure and out.

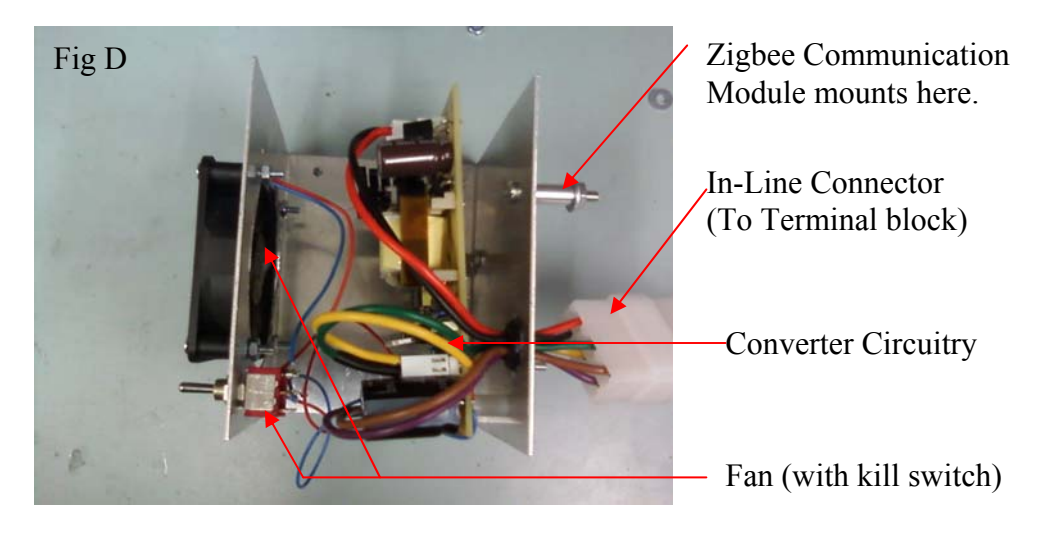

Figure 33: Power Supply Mount and Enclosure

# *Spe cial Considerations & Cautions:*

- 1) **BATTERIES:** The 12V Batteries used for this project are capable of delivering When servicing the sensor scavenging unit, always disconnect the batteries from large amounts of currents. Shorting out these batteries will MELT WIRES! the circuit by removing the +lead from the batteries to the rocker switch.
- **2) ARDUINO MODULE:** The flash program memory of the Arduino Module can be reprogrammed via USB cable. However, when doing this make sure that the DC power in to the module is disconnected.
- **3) OTHER FIRMWARE:** Atmel Tiny 13V MCU that controls the power supply is placed in an 8-Pin socket for easy removal. It was programmed with an STK500 functions utilize the built in 8 bit processor of the TI Zigbee modules. These were development kit, IAR systems compiler, and AVR Studio 4. The other MCU programmed via IAR Systems as well and the TI development kit.
- 4) **POWER-UP/VOLTAGE PROTECTION:** The inputs to the power supply are always connect battery power first, before connecting the power from the solar panels. This ensures all components are properly biased. Following the overvoltage and reverse-hookup protected however good practice would be to

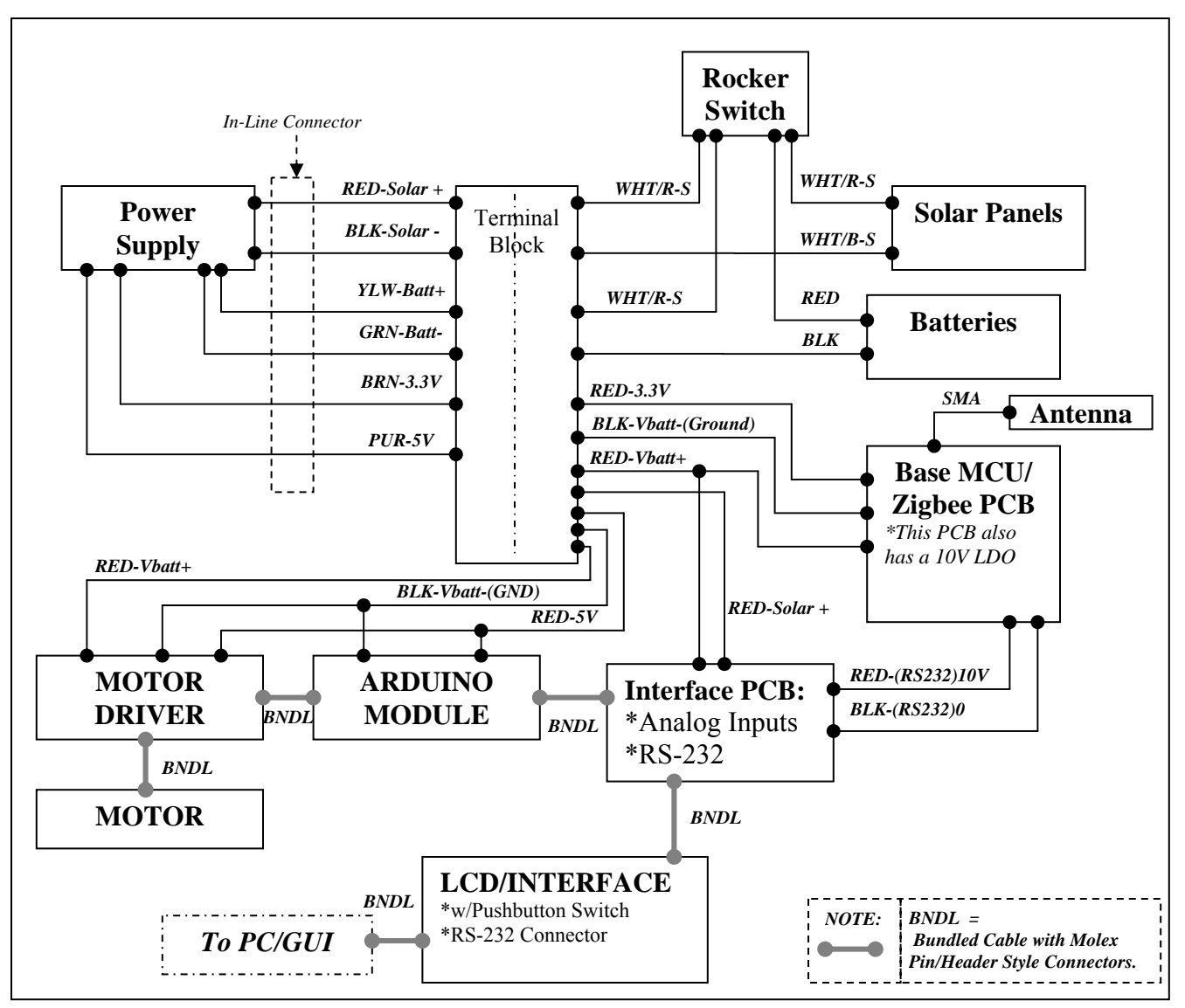

connections in the following diagram will ensure that proper supply is provided to all other functional blocks.

Figure 34: Block Diagram Showing Wired Connections

# **4.1) OPERATION NOTES:**

*Solar Position Tracker:* When initially turning on the unit, a 360 degree scan will commence in which the unit locates the "hot-spot" position (largest measured open circuit voltage of the panel). Once this position is found, the panel will rotate to this position (after the full 360 degrees). Next, it will double check conditions within a 45 degree slice at a duty cycle set by software. Six minutes would be a typical duty cycle in actual operation. In this manner it will always ensure that the panel is oriented towards the sun's position.

*Zigbee Modules*: After power up, the base node will attempt to locate any sensor nodes within the area. For a sensor node to be picked up, its slider switch must be moved to the "ON" position. Once detected, it will then "Link" and information

can be exchanged. The sensor nodes' transmitting duty cycle can be set to establish any mix of battery life/data rate desired. At other times, the sensor node will enter sleep mode to conserve battery power. The base node however will operate continuous.

*LCD/Interface:* Once sensor nodes have been "linked" and "joined" then information is available on the LCD screen at the base node. A simple one-button control is provided that allows the user to scroll through each node within range and displays temperature and pressure. Note that this is the information presently being transmitted, however any sensor could be used provided that it satisfies the following requirements: 1) Sends data via SPI output, 2) Connects to the provided SIP sockets on the sensor node PCB, and 3) Satisfies the height limitation inside the sensor node enclosure. One push of the button advances to the next node's information. One node is displayed at a time, and if a period of inactivity occurs, the LCD unit will go to sleep until the button is pushed to conserve power.

*Power Supply:* The power supply operates autonomously from the rest of the system. To power up, specific conditions must be met. First, the initial state of the batteries must be greater than 7V. Once operating it will continue to operate until the batteries drop below 6V. Note that the maximum input is 18V to the controller so any attempt to raise the bias of the supply will result in failure. All inputs to the supply are diode protected against accidental reverse hook-up. In addition, TVS protection is used to prevent damage to the microcontroller for ADC sampling of the battery and solar panel voltage.

#### **5.0) Testing Procedures**

#### **5.1) Base Station Testing Procedures**

#### 5.1.1) Solar Panel Control System

The test procedures for the solar panel control system will involve the stepper motor setup, the mounting figuration, solar panel and MCU (PIC24). The solar panel will be checked for the maximum open circuit voltage output based on the result the step down resistive network may be altered. The code will be check for functionality and simulated in IPLAB. The solar panel reading will then be verified to check that the A/D function is working correctly. The next test will involve the integration of the code and stepper motor. The positioning of the stepper motor will be will tested with the placement a fixed protractor. The motor will have a thin polymer strip attached horizontally to the shaft of the motor so that when the motor is moved, its change in position can be measured. This test will then be performed with the full weight of the solar panel mount and calibrations will be performed if needed.

### 5.1.2) Maximum Power Point Tracking Test

Two flyback power supplies will be interfaced with separate solar panels. Each setup will be identical, using the same solar panel, and positioned in the same relative location with a solar panel angle of 45 degrees; this will ensure minimized environmental variations. The control variable will be in regard to the MPP algorithm. In other words, one supply will utilize the tracking algorithm while the other will not. To reduce the significant source of error due to battery variations, the power supply units will be connected to fixed load resistors. The load resistors will be 13.4  $\Omega$  which simulates a power output of 75% of the maximum solar panel input power. A data acquisition unit will be used to sample the voltage (once per second), and indicate performance of both set-ups over a range of light conditions that vary throughout the day. The focus of this test will be to obtain a quantitative conclusion regarding the effectiveness of the MPP tracking algorithm.

# 5.1.3) Charger Performance Test

The battery charger performance is essential in order to judge the effectiveness of the base station power unit. A full day test will be conducted to observe charger performance over a typical day's environmental variations. The unit will be connected using the specified panel and battery combination. Solar Panel Voltage, Average Input Current, Battery voltage and Battery Charging current will be sampled once per second to observe the average values over time.

#### **5.2) Sensor Node Hardware Testing Procedures**

The sensor node has several components that are required for implementation. Each of the various parts must be built and tested separately before developing the overall PCB and placing components. The following outlines the testing procedures that are required for each section.

#### 5.2.1) Solar Cell Harvesting Capability:

The sensor node must be capable of harvesting power from the solar cells. In order to verify that the solar cells are capable of harvesting adequate energy, a test circuit will be built on a breadboard and interfaced with a single cell. The solar cell and charging circuit were taken outdoors periodically to verify the functionality of the circuit; during sunlit hours, the supply voltage from the charging circuit was approximately 3.158 V, which is within the operating limits.

#### 5.2.2) Battery Charging Circuit:

The battery that has been selected to supply the sensing nodes is a manganese lithium battery. It is capable of supplying 3.2 V with a life-span of 40mAh. To validate the charging recommendations provided by the supplier, a current limited voltage supply will be placed across the battery. Holding to these charging recommendations, the battery supply was adequately recharged from zero supply to the maximum supply in approximately 14 hours. Although this is well beyond our original goal of 4 hours of equivalent irradiation, during typical operation the battery will have on average less than 1.65 mA per hour. Since the solar cells can supply a recharge current of 22 mA,

it is assumed that with only four hours of irradiation, the panels will be adequately charged and never drop toward a zero state charge.

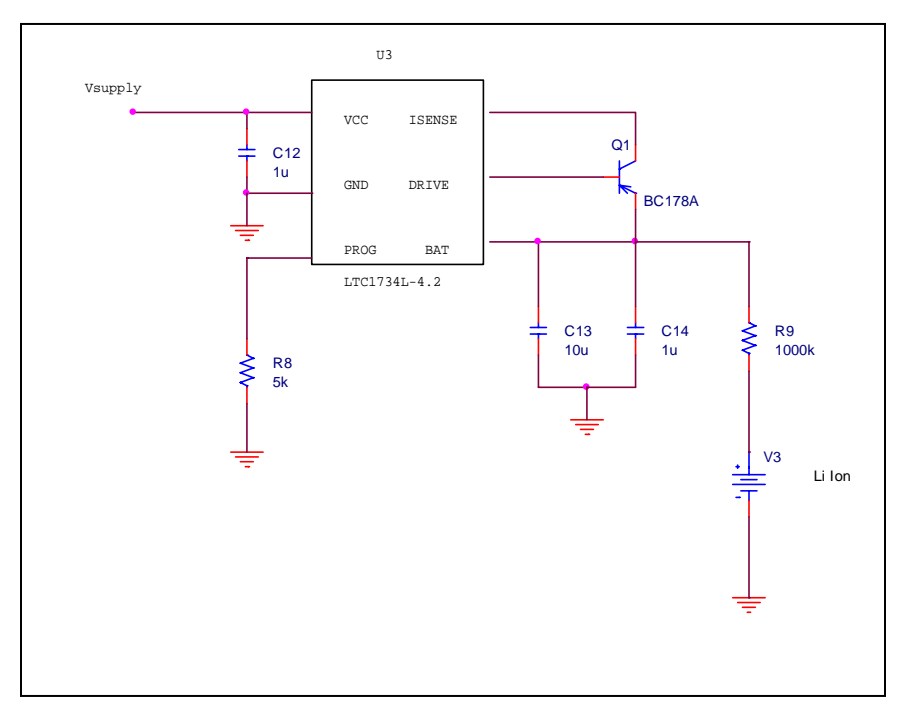

5.3.3) Sensor Testing: Figure 35: Alternative Sensor Charger With Lithium Ion Supply

# 5.2.3) Sensor Operation Verification

As described in section 3.4, the code to read the sensor node was verified by measuring the SPI and GPIO pins on the CC2430 and comparing these to the expected results according to the SCP 1000 datasheet. Also, comparing the temperature in various settings to the Fluke readout of a thermistor reading, it was determined that the sensor reading is accurate.

# 5.2.4) Communication:

After verifying that the sensors work properly, and the interface with the MCU is appropriate, the zigbee module will be placed in the circuit. Taking the sensor and base station communication circuits outdoors and onto the track, it was determined that the sensor node can communicate appropriately up to 100 yards.

The resulting flow for the sensor node testing procedure can be viewed in the figure below.

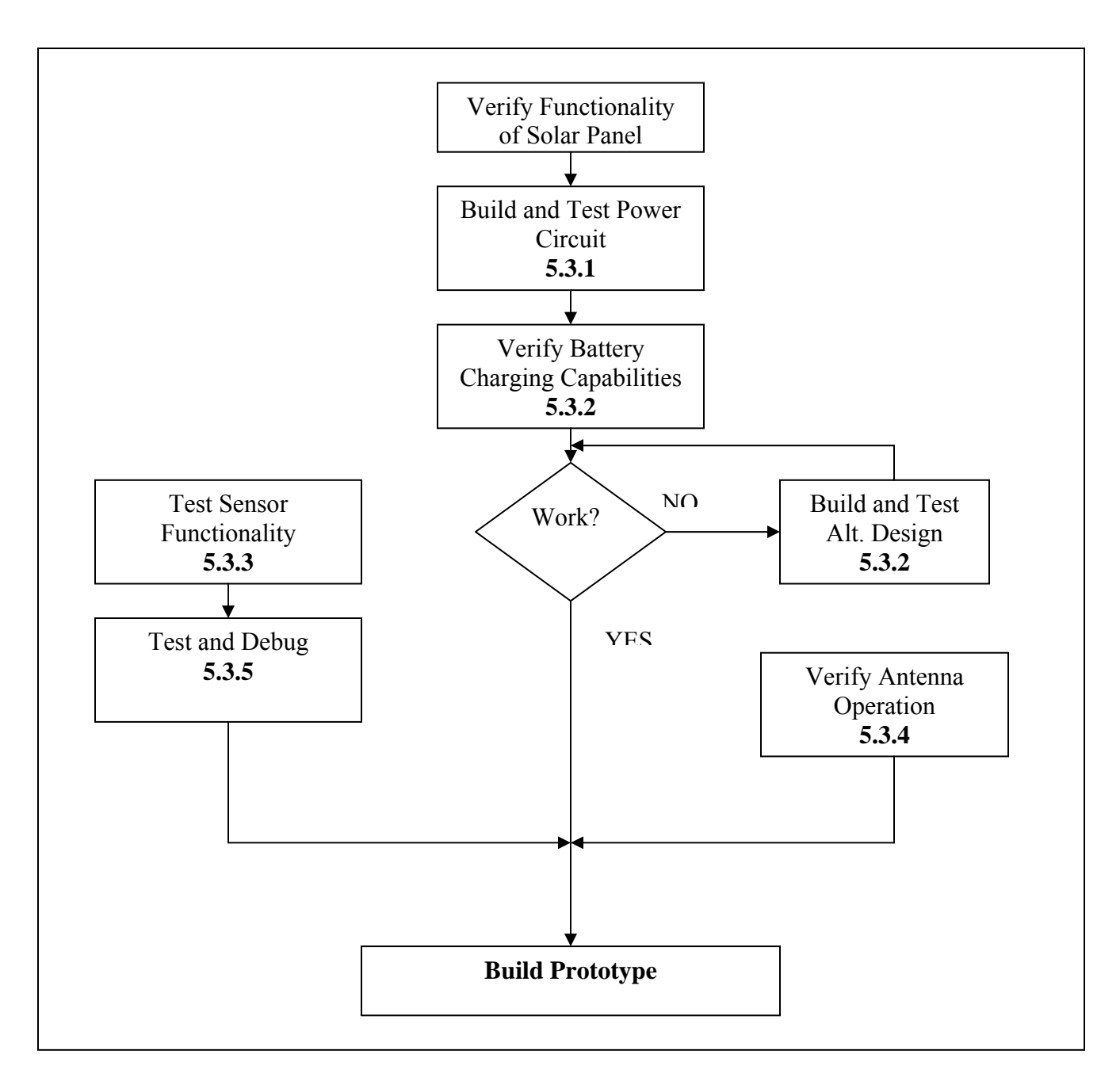

Figure 36: Testing Procedure Flow to Verify Sensor Node Operability

The software for each of the different nodes (i.e. base station and sensor modules) were testing by scoping the SPI and GPIO pins on the CC2430 to verify the functionality of the peripherals. Upon verifying these (see figure [37]), an LCD and push button was placed at the base station to verify that the code adequately cycles through each of the user's sensor data. Although we were unable to capture a photograph of the LCD before the display was ruined, the code was successfully demonstrated. By pressing a button, the user at the base station was able to cycle through and display information that was read at each of the remote sensor modules.

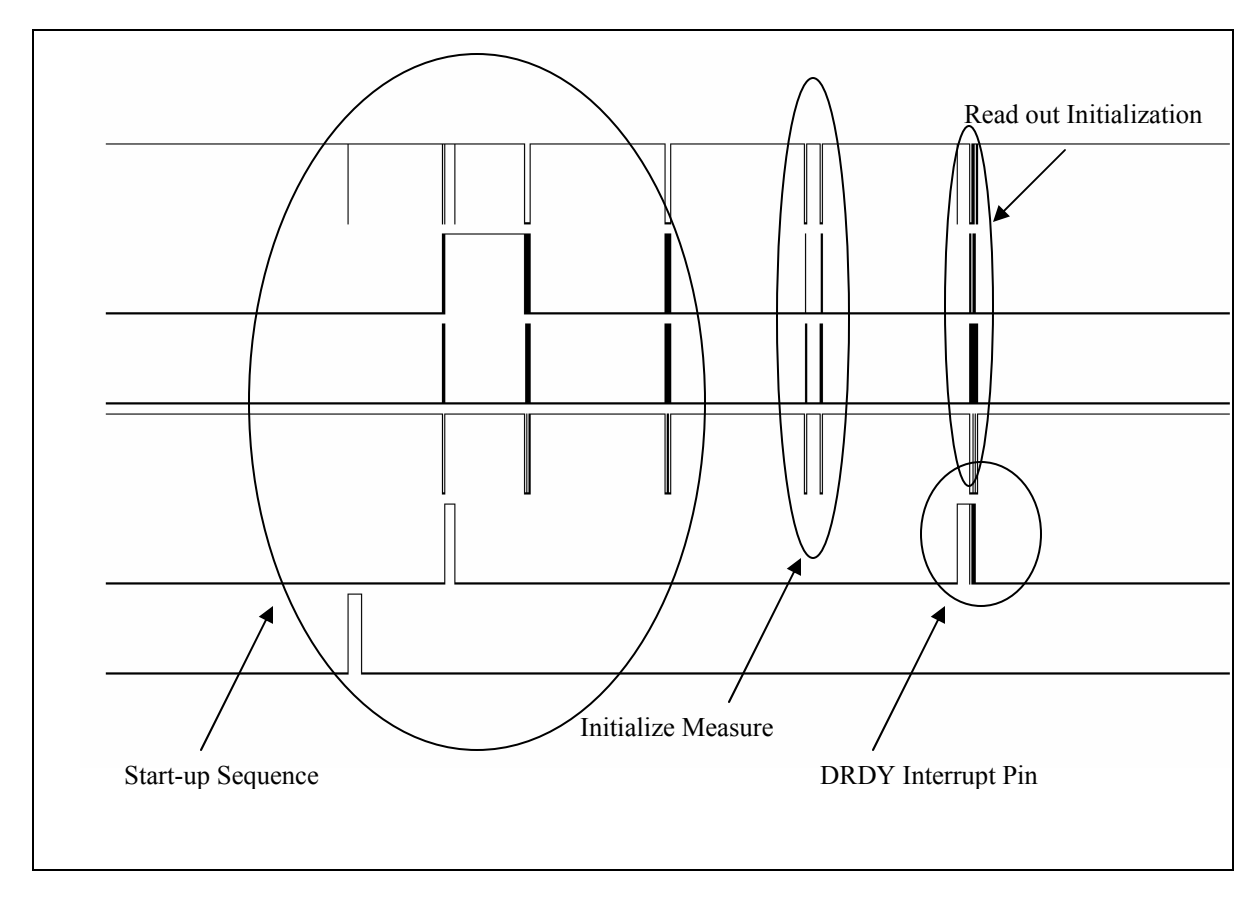

Figure 37: Sensor Node Peripheral and GPIO Readings

# **6.0) Financial Budget**

The following tables outline two budgetary categories for this project. The first table covers the labor costs that are expected while the second encompasses the material cost.

# **6.1) Labor Costs**

The labor cost table assumes that each person will work approximately 10 hours per week at a rate of \$10.00 per hour. The duration of the project is 15 weeks, thereby resulting in a total cost per person of \$1500.00.

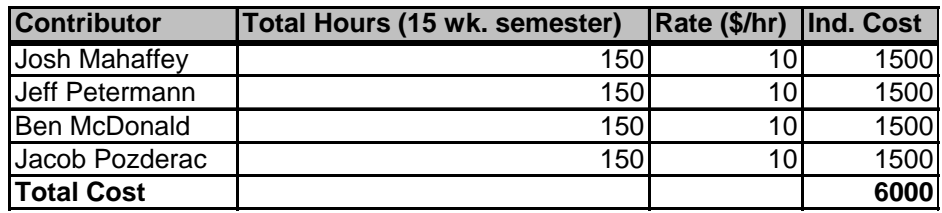

Table 6: Labor Costs

# **6.2) Material Cost**

The materials required for the project are outlined in the table below. The materials encompass every aspect of the design: electrical and mechanical considerations at the base station, data node, and sensor node.

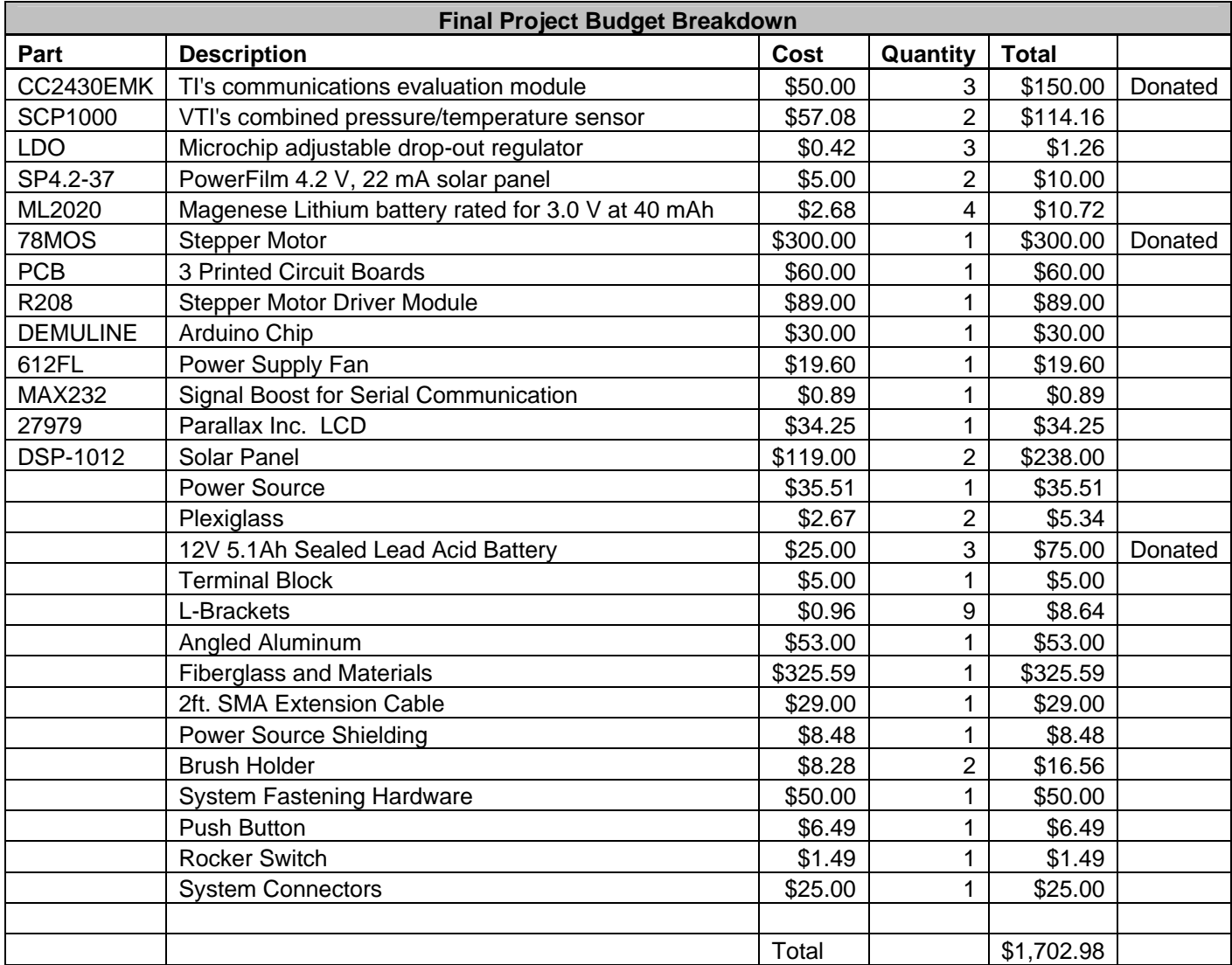

Table 7: Parts and Material Costs

# **7.0) Project Schedules**

The project schedule has been divided into two categories. The first, shown in table  $\overline{\phantom{a}}$ (the design gantt chart), outlines the scheduling of the design phase. The table shown in figure 31 (implementation gantt) shows the dates and deadlines of the implementation and prototyping phase of the project.

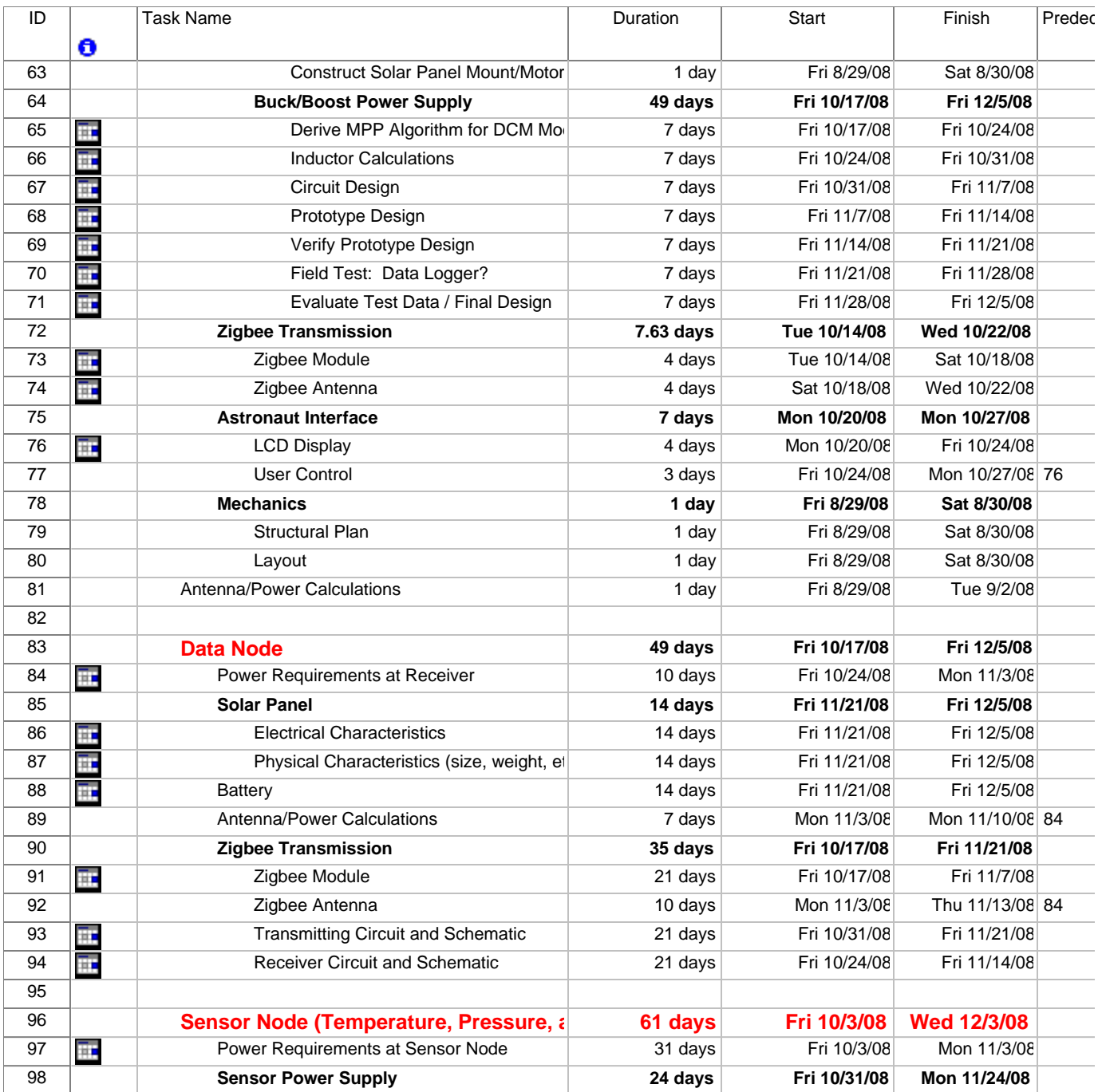

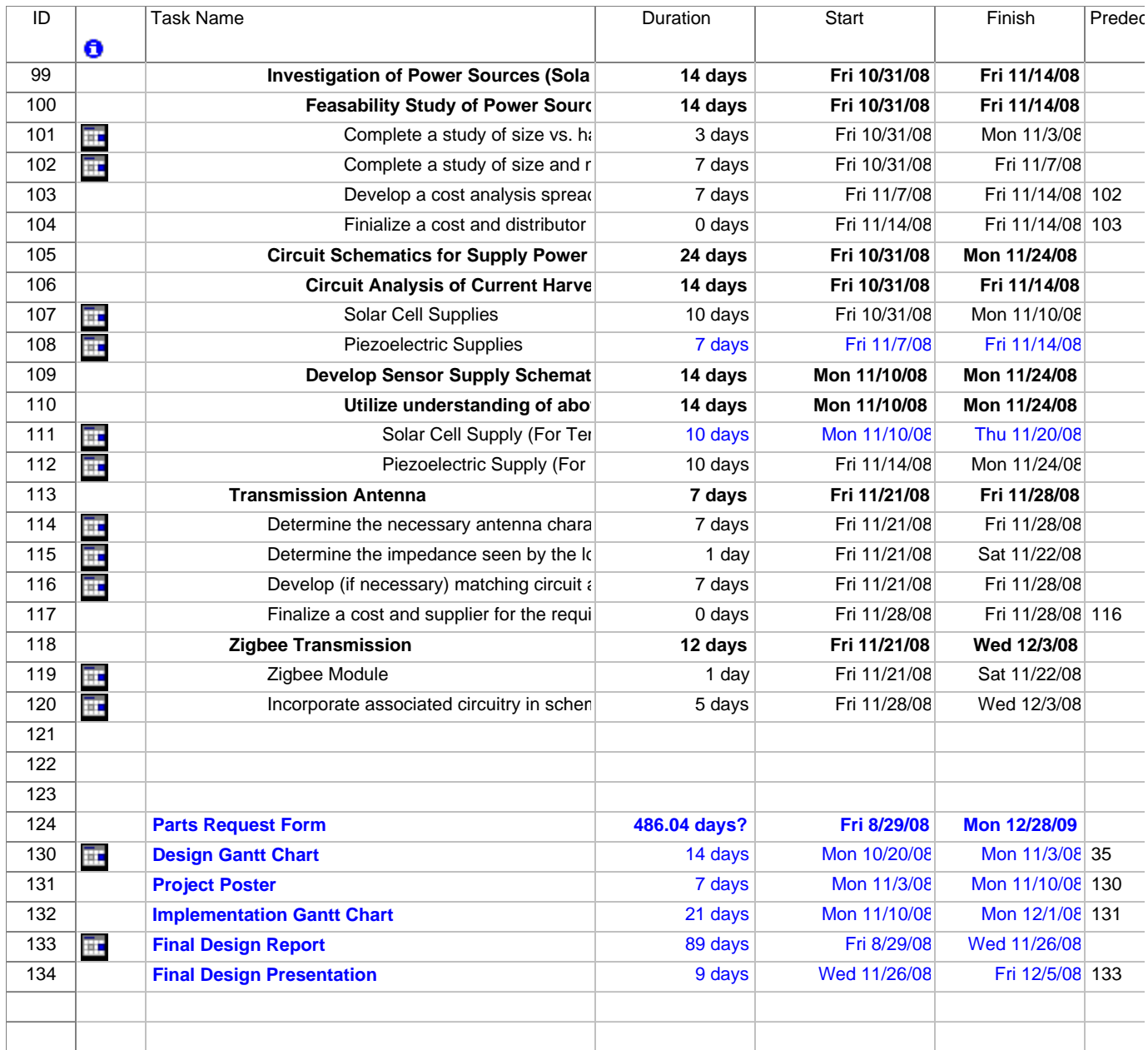

Figure 38: Project Design Schedule

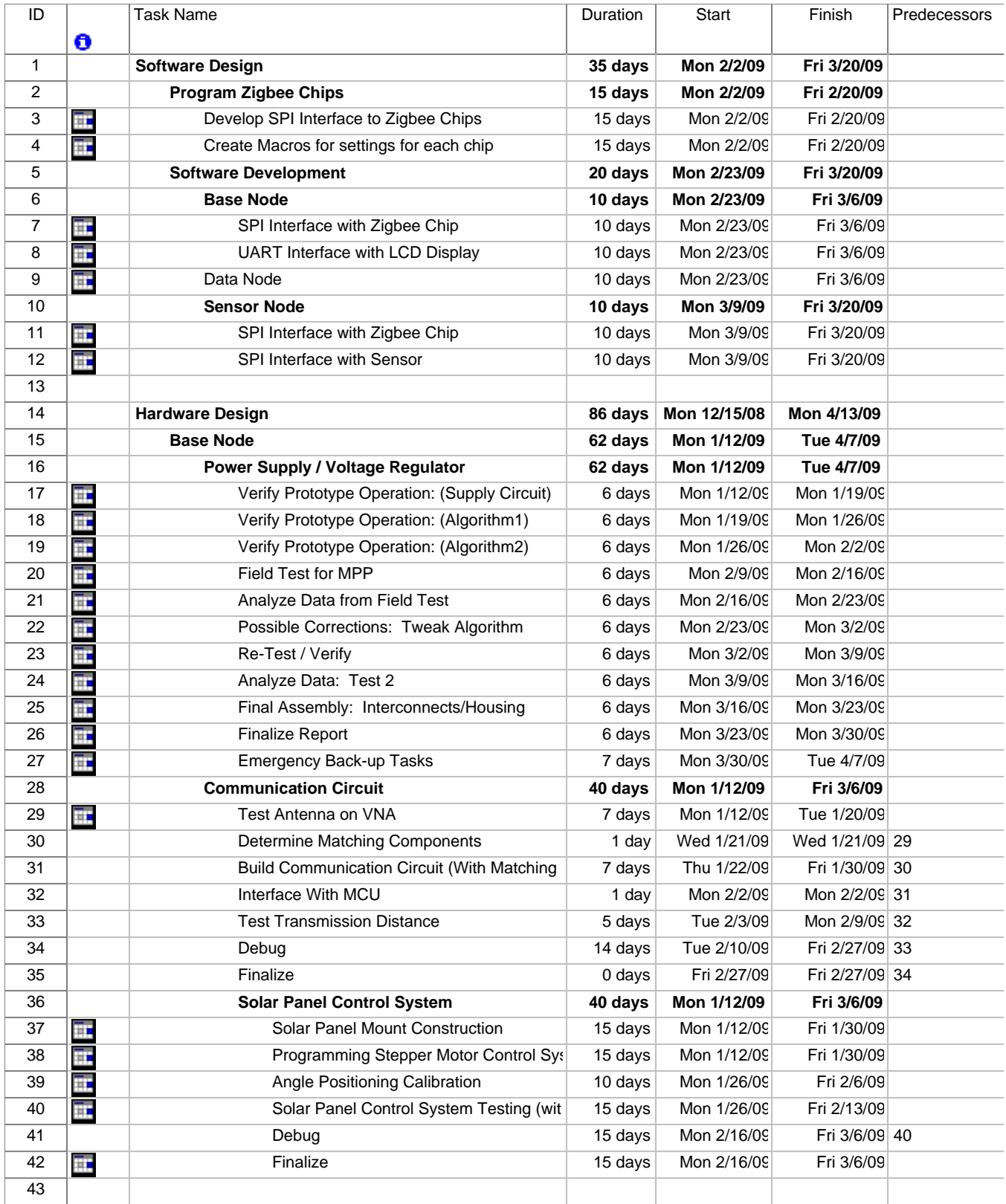

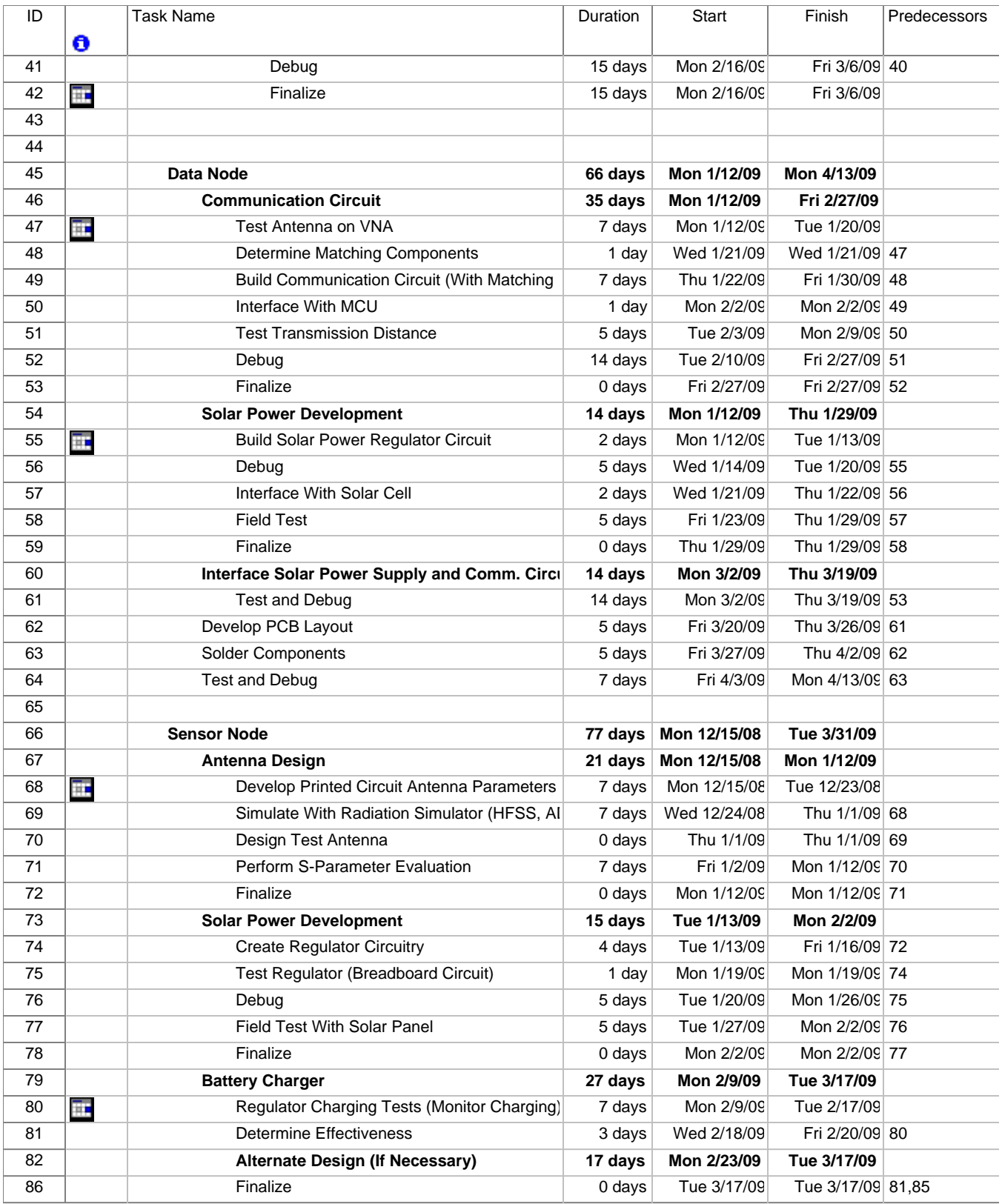

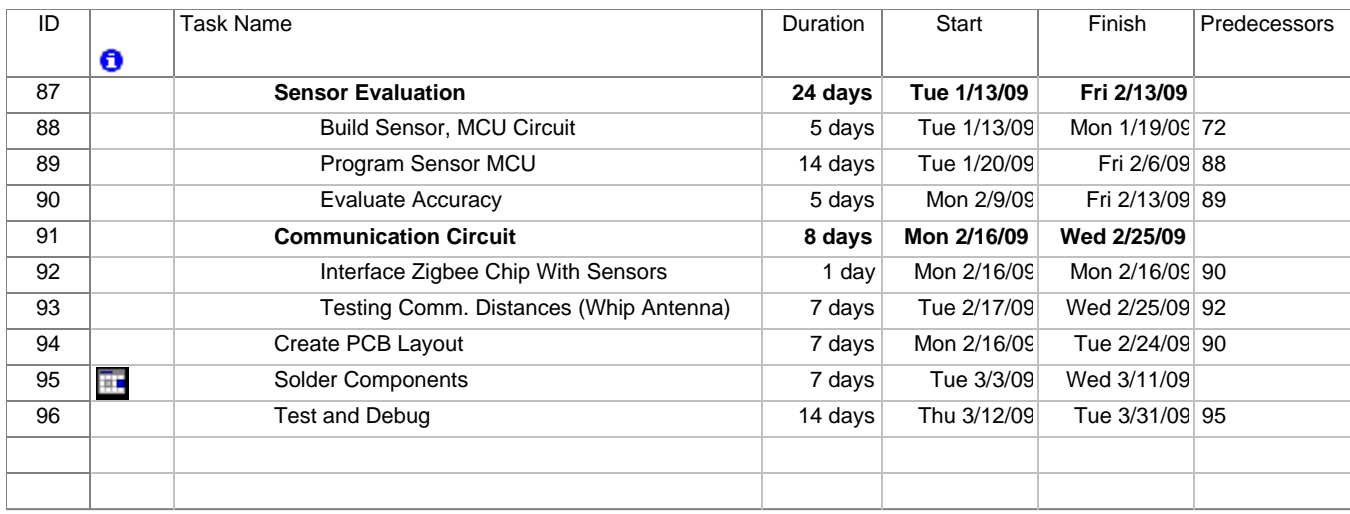

Table 39: Implementation and Prototyping Schedule

# **8. Design Team Information**

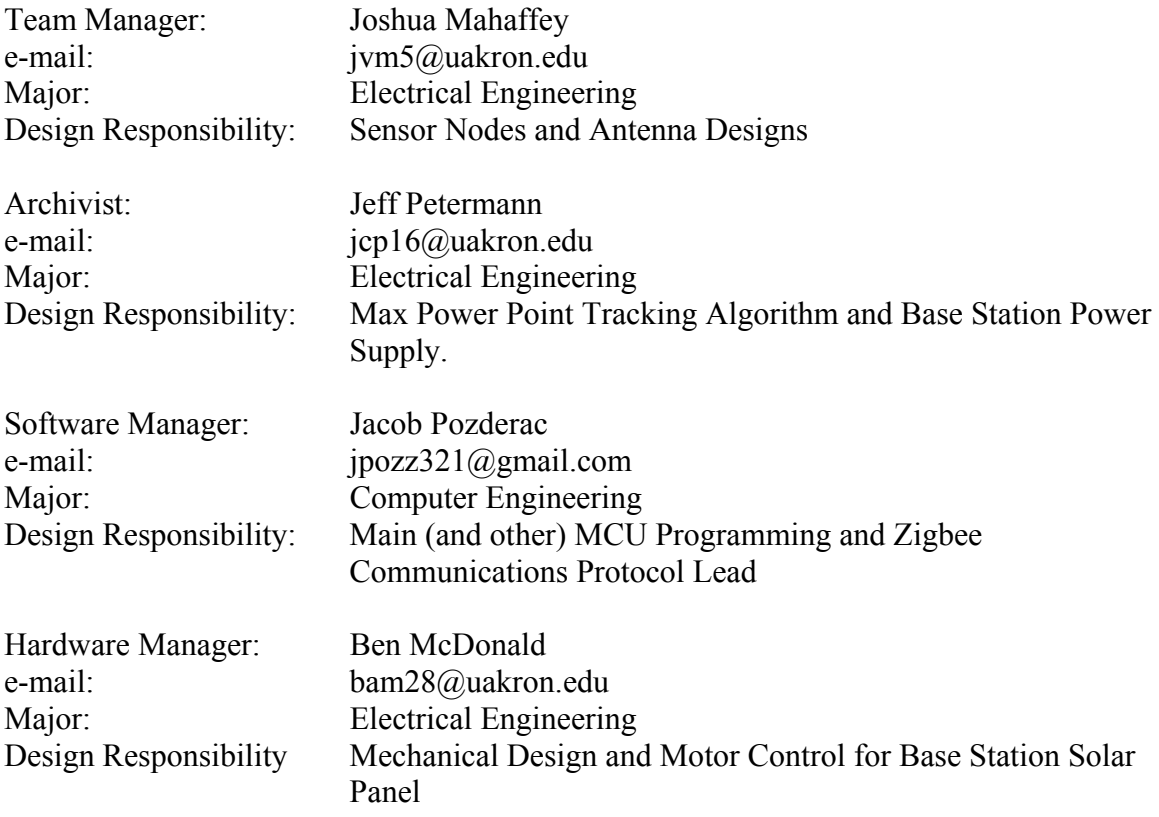

# **9.0) Conclusions and Recommendations**

NASA has a requirement and direct application for a wireless sensing network that is capable of harvesting power from the surrounding environment. Although the application that the system has been designed for is for sensing on extraterrestrial surfaces, the design that has been implemented has little regard given to temperature constraints and other environmental constraints. Our goal has been to merely prove the concept of a wireless sensing system. As a result, the application of such a system is broad and could be utilized for a variety of situations in aerospace, military, consumer electronics, industry, and a plethora of other areas. The principles and theories presented are applicable to all conceivable applications; however, the sensors and materials utilized must be carefully considered and will vary depending upon the function.

Many types of harvesting techniques have been considered for the implementation of this project; however, due to time constraints as well as monetary concerns, the harvesting technique that has been selected is via solar cells. It is important to realize that other techniques are just as valid as photo voltaics and could encompass the following categories:

- Piezoelectrics (vibration harvesting)
- Ambient and Direct RF Harvesting (SAW Devices)
- Pyroelectrics (temperature harvesting)
- Hydro Power (harvesting the energy of moving water)

Now that the concept has been proven utilizing solar energy, the goal of future work would be to create application specific designs wherein the environment is an integral part of the proposed constraints. Also, further research and design could be carried out in order to implement other types of harvesting techniques.

<span id="page-54-0"></span>**Appendix A: Matlab Scripts and Plots for Determining Power Supply Contraints** 

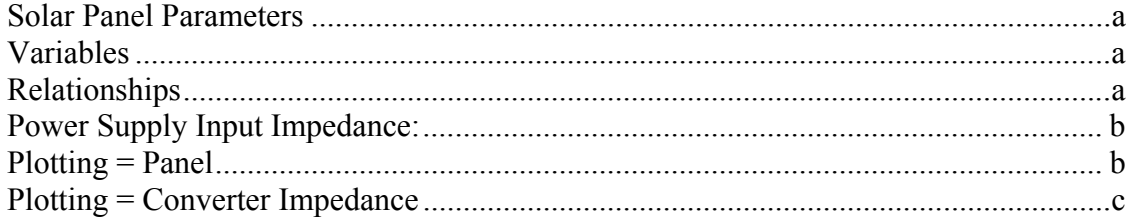

# **Solar Panel Parameters**

The following parameters are for a BPSolar 20W panel directly from its datsheet and using Ortiz. Subsequent calcs fully define its Vop and current for a given set of conditions. This simulation has been carried out at standard external conditions for its full range of output vol tages.

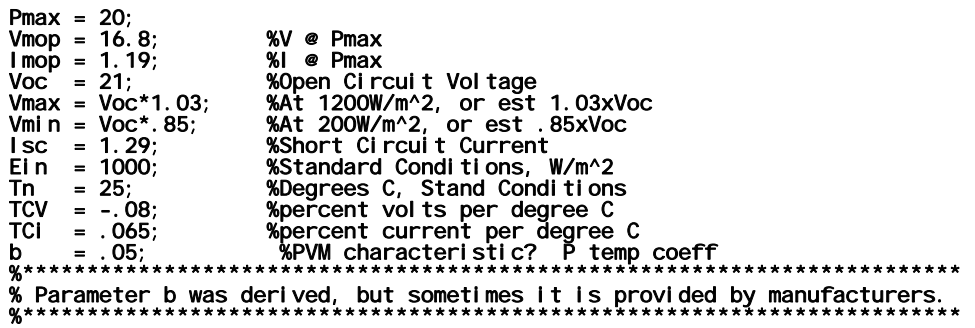

#### **Variables**

Standard Operating Conditions For Light & Temperature

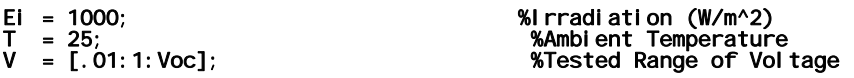

### **Relationships**

First the min and max values need to be determined for open and short circuit conditions. The characteristics of the solar panel define the points between these two operating corners.

% Equation[S1]: Voltage for Standard Operating Conditions Vx = (Ein./Ei)\*TCV\*(Ť-Tn)+Vmax-(Vmax-Vmin)\*ex̄p((Ei./Ein)\*log((Vmax-Voc)/(Vmax-<br>Vmin)));<br>}

% Equation[S2]: Current for Standard Operating Conditions Ix = (Ei./Ein)\*(Isc+(TCi\*(T-Tn))); % Notes: % 1) Vx is the open circuit voltage for a given T and Ei. % 2) Ix is I short circuit for given T or Ei. %\*\*\*\*\*\*\*\*\*\*\*\*\*\*\*\*\*\*\*\*\*\*\*\*\*\*\*\*\*\*\*\*\*\*\*\*\*\*\*\*\*\*\*\*\*\*\*\*\*\*\*\*\*\*\*\*\*\*\*\*\*\*\*\*\*\*\*\*\*\*\*\*\*\* %(Relations as functions of voltage - I(v),P(v), Rop) %Equation[S3]: Current as a function of Voltage Iv = (Ix/(1-exp(-1/b))).\*(1-exp((V./(b\*Vx))-(1/b))); %Equation[S4]: Power as function of Voltage

```
Pv = V.*Iv; 
%Equation[S5]: Operating Point(Impedance) of PVM 
Rop = V./Iv; 

%Reference: 
%Ortiz-Rivera, Eduardo, "Maximum Power Point Tracking Using the Optimal Duty Ratio 
for DC-DC 
%Converters and Load Matching in Photovoltaic Applications", Applied Power 
%Electronics Conference and Exposition, 2008
```
# **Power Supply Input Impedance:**

Input Impdance by Equation: Ri=(2\*L\*Ts)/Ton^2

L = 80e-6; %Tsmx = 37.5e-6;<br>%Tsmn = 16.67e-6;<br>Ts = [16.5e-6:1e-6:37.5e-6]; Ton1 = .5.\*Ts; %50% Duty Cycle (Chosen to demonstrate). Ton2 = .75.\*Ts; %75% Duty Ton3 = .95.\*Ts; %Max Duty Cycle system allows Ton2<br>Ton3<br>Ri 1<br>Ri 2<br>Ri 3 Ri1 = (2\*L).\*(Ts./Ton1.^2); Ri2 = (2\*L).\*(Ts./Ton2.^2); Ri3 = (2\*L).\*(Ts./Ton3.^2);

# **Plotting = Panel**

```
figure(1) 
 %solarplot(V,Iv,Pv,Rop) 
 subplot(1,3,1) 
 plot(V,Iv); xlabel('Voltage'); ylabel('Current'); 
 title('Current vs. Voltage'); xlim([8 22]); 

 subplot(1,3,2) 
 plot(V,Pv); xlabel('Voltage'); ylabel('Power'); 
     title(1, 3, 2)<br>plot(V, Pv); xlabel('Voltage'); ylabel('Power');<br>title('Power vs. Voltage'); xlim([8 22]);
 subplot(1,3,3) 
 plot(V,Rop); xlabel('Voltage'); ylabel('Resistance'); 
 title('Ri vs. Voltage'); xlim([8 22]);
```
<span id="page-56-0"></span>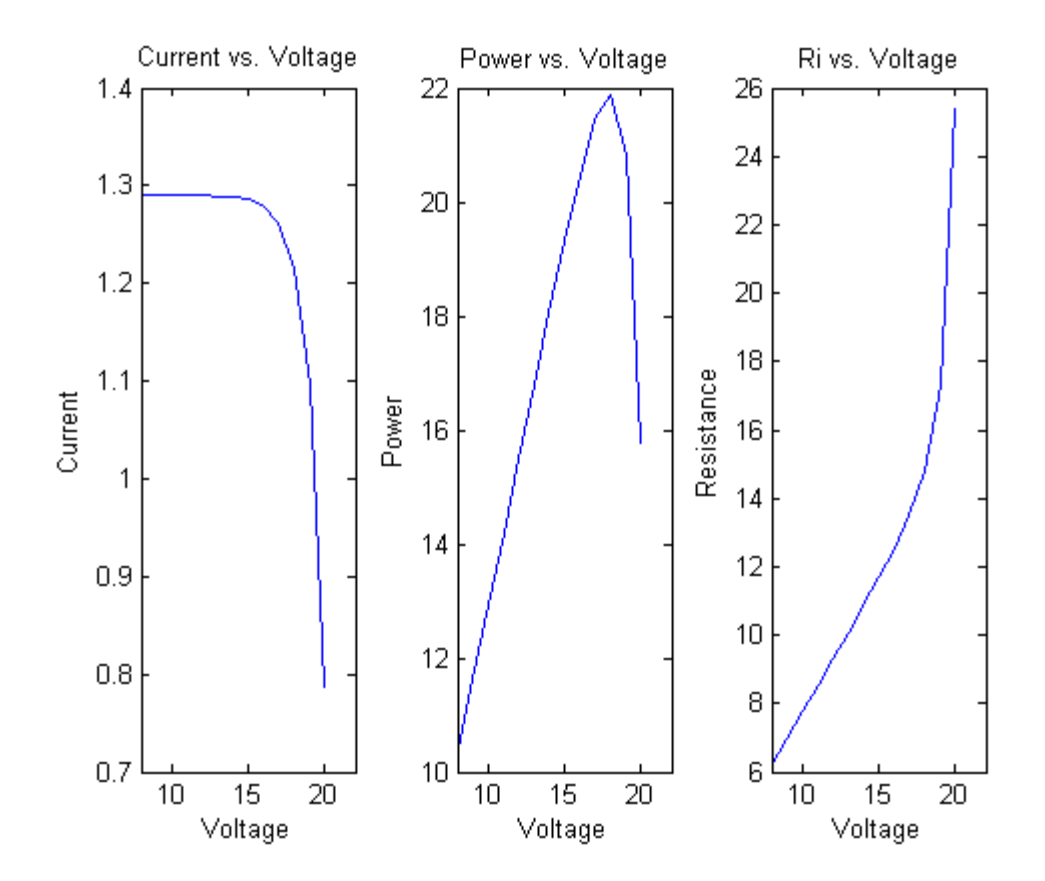

# **Plotting = Converter Impedance**

figure(2) plot(Ts,Ri1,Ts,Ri2,Ts,Ri3) xlabel('Ts (S)'); ylabel('Ri (Ohms)') legend('Ri @ 50% Duty Cycle','Ri @ 75% Duty Cycle',...<br>'Ri @ 95% Duty Cycle(Max)');<br>title('Converter Input Impedance(Ri) vs Switching Period(Ts)');

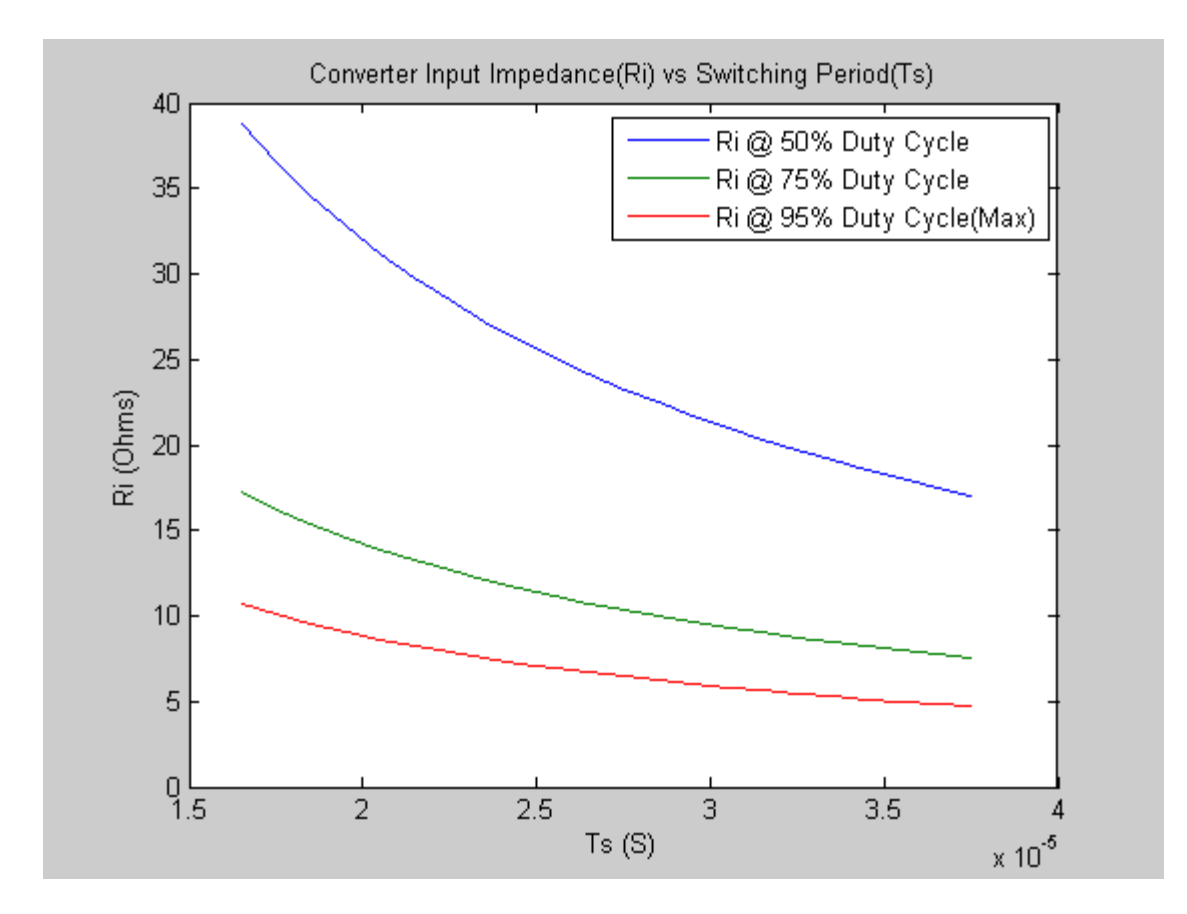

# **Appendix B: Mechanical Assemblies and Enclosure Details**

The enclosure was made of fiber glass and was designed in a way that would allow the stepper motor to be fully supported. A dome-like structure was decided to give the largest support for a stepper motor mounted at the top. The solar panels were hinged to an aluminum frame and supported by the stepper motor rod. The following figures depict much of the mechanical assembly work.

The last mechanical innovation that would allow the solar panels to rotate without the solar panel wire affecting any of the outer pieces was the use of two ringed conductors placed outside and at the top of the enclosure. These conductors were wired directly to the internal circuitry and dc motor brushes were connected to the solar panel wiring and aluminum frame. As the panels are rotated, the brushes slide along the conductors and allow the panel voltage to be read.

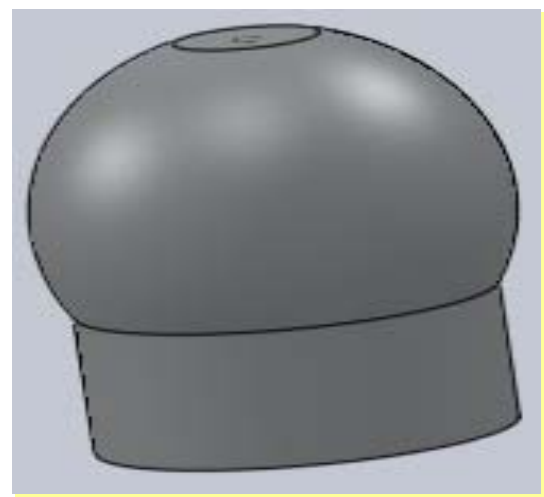

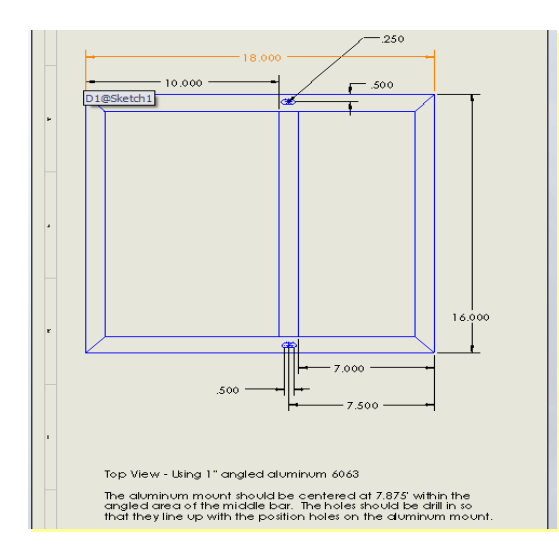

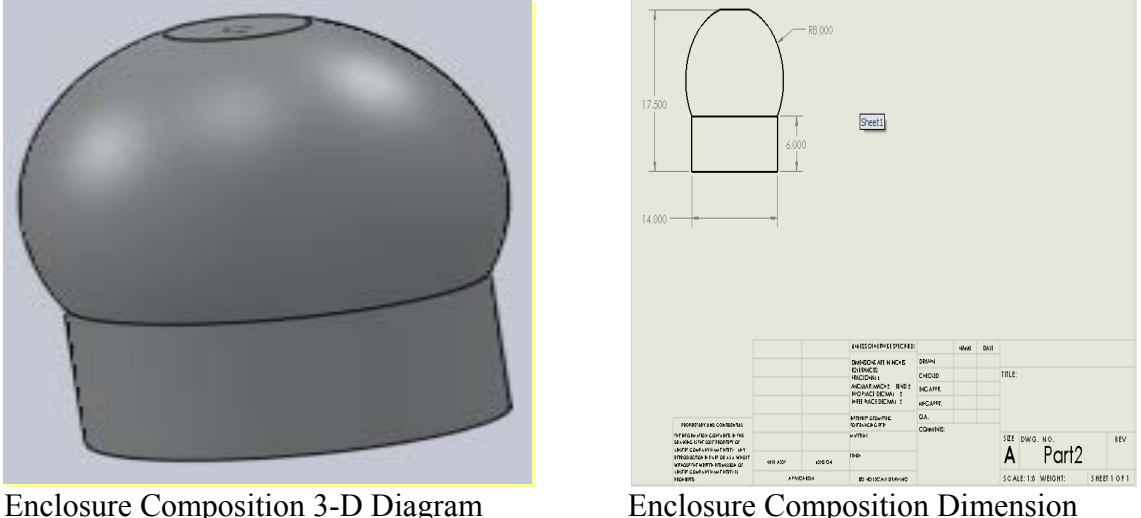

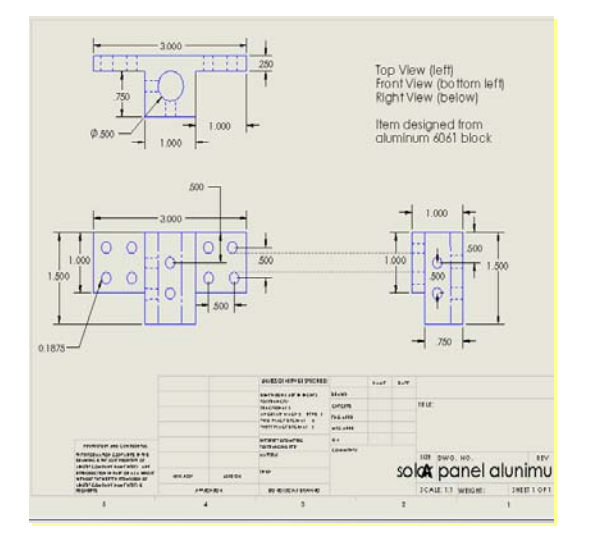

Solar Panel Rack Mount Dimension Stepper Motor Mechanical Coupling Device Dimension